Встроенные Системы Управления

# Микроконтроллер

- Микросхема, содержащая в себе функционально законченный компьютер – с ядром (процессором), памятью и периферийными устройствами.
- Программирование микроконтроллера не только описание алгоритма, но и решение задачи управления входящими в состав микроконтроллера периферийными устройствами.

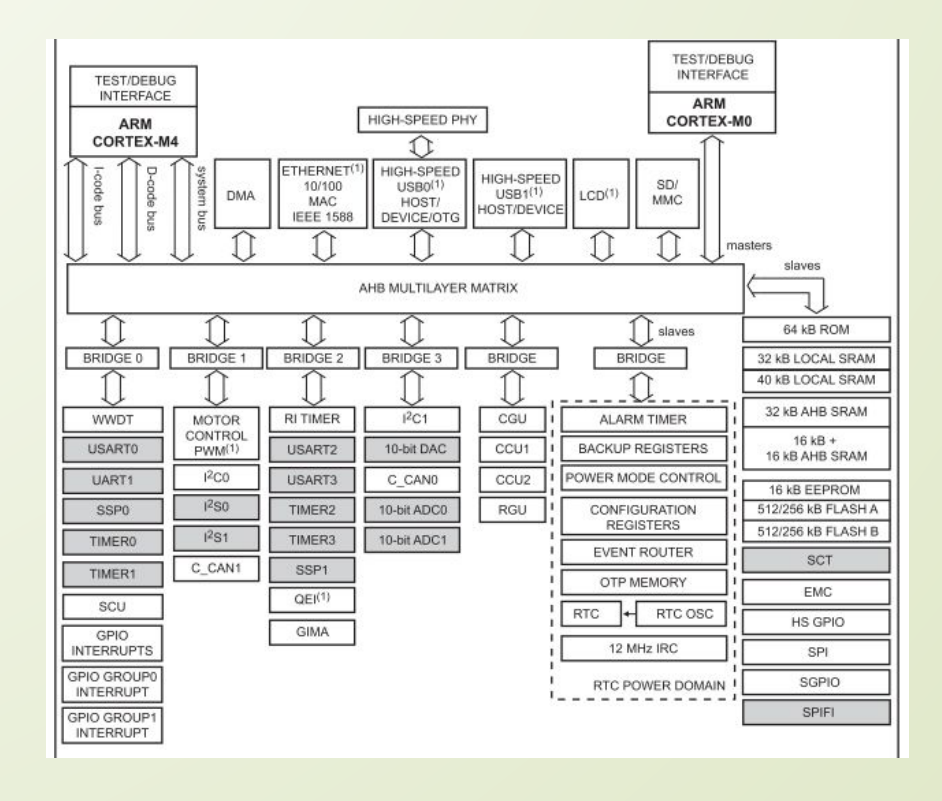

Для обработки информации и принятия решений, необходимо:

- Превратить входную информацию в данные, пригодные для хранения в памяти (то есть, превратить в **числа**);
- **• Расположить** данные в памяти определенным образом;
- Выполнить определенные **действия над числами**, хранящимися в памяти;
- Куда-то выдать **результат**.

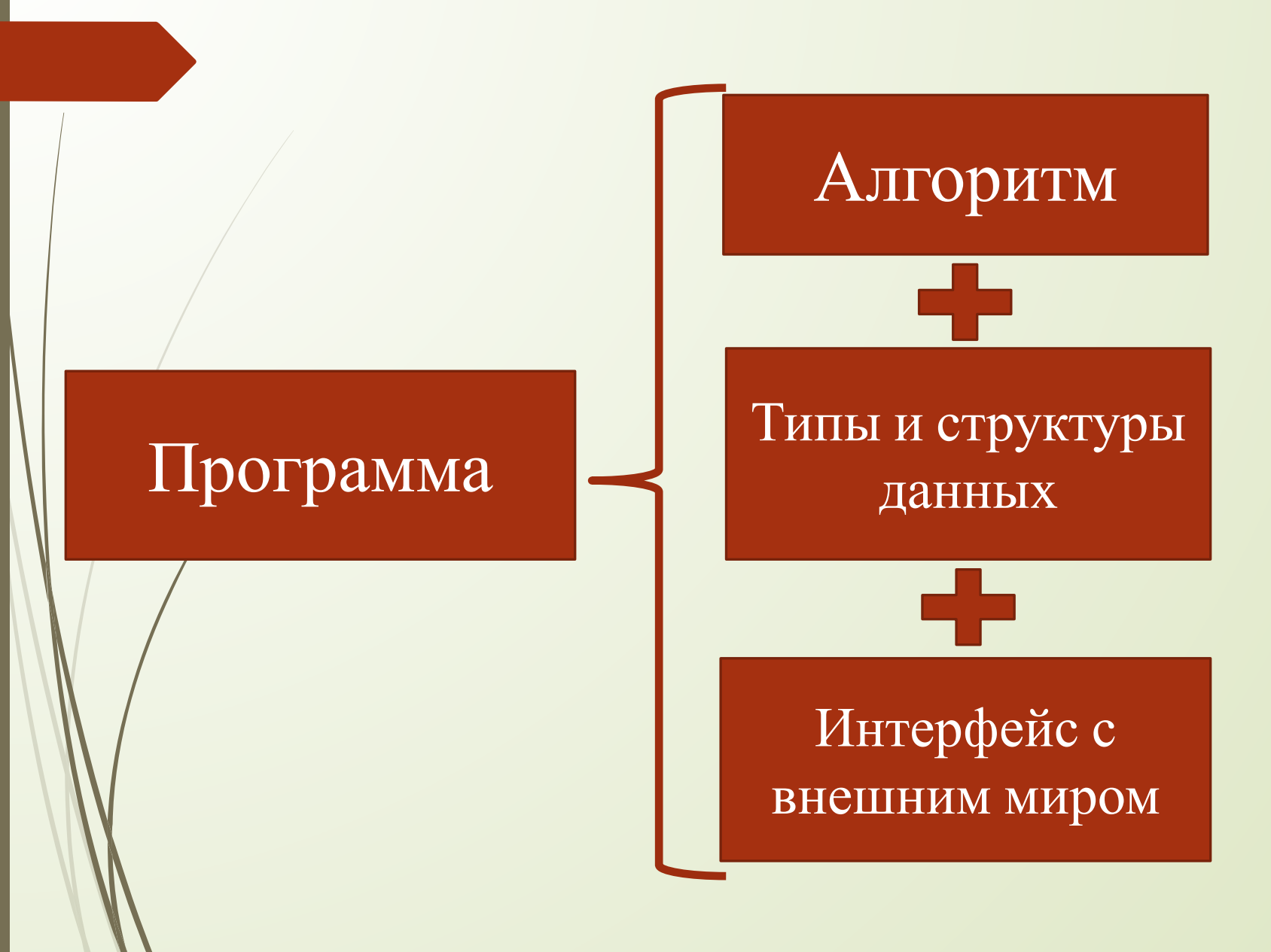

### Элементы алгоритмов

- **Следование**. Последовательность действий, выполняющихся друг за другом.
- **Условие**. Точка принятия решения, после которой выполнение алгоритма пойдет по одному из нескольких возможных путей.
- **Цикл**. Ряд действий, выполняющихся неоднократно над разными или одними и теми же исходными данными.

### Числа

#### **9** + **5**∙10 + **1**∙100 = 159 – это **десятичная** запись числа

- **• Двоичная** система использует всего **два значка** для записи чисел.
- Соответственно, **младший** разряд хранит число **единиц**, следующий за ним число **двоек**, следующий – число **четверок** и т.д.
- Что хранит **старший** разряд зависит от размера ячейки памяти

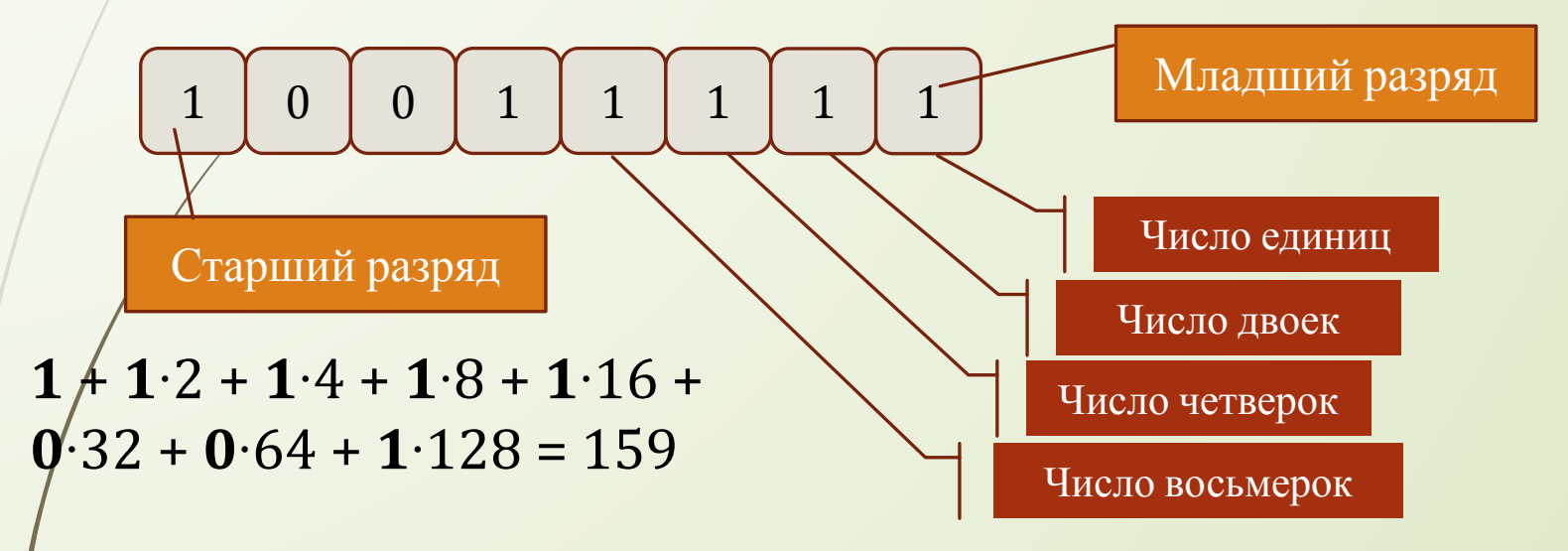

 Двоичная система используется для хранения чисел в памяти компьютера, для их обработки в процессоре и, как правило, для передачи по линиям связи.

# Числа

Размер ячеек памяти как правило кратен **восьми** двоичным разрядам (восьми **битам**):

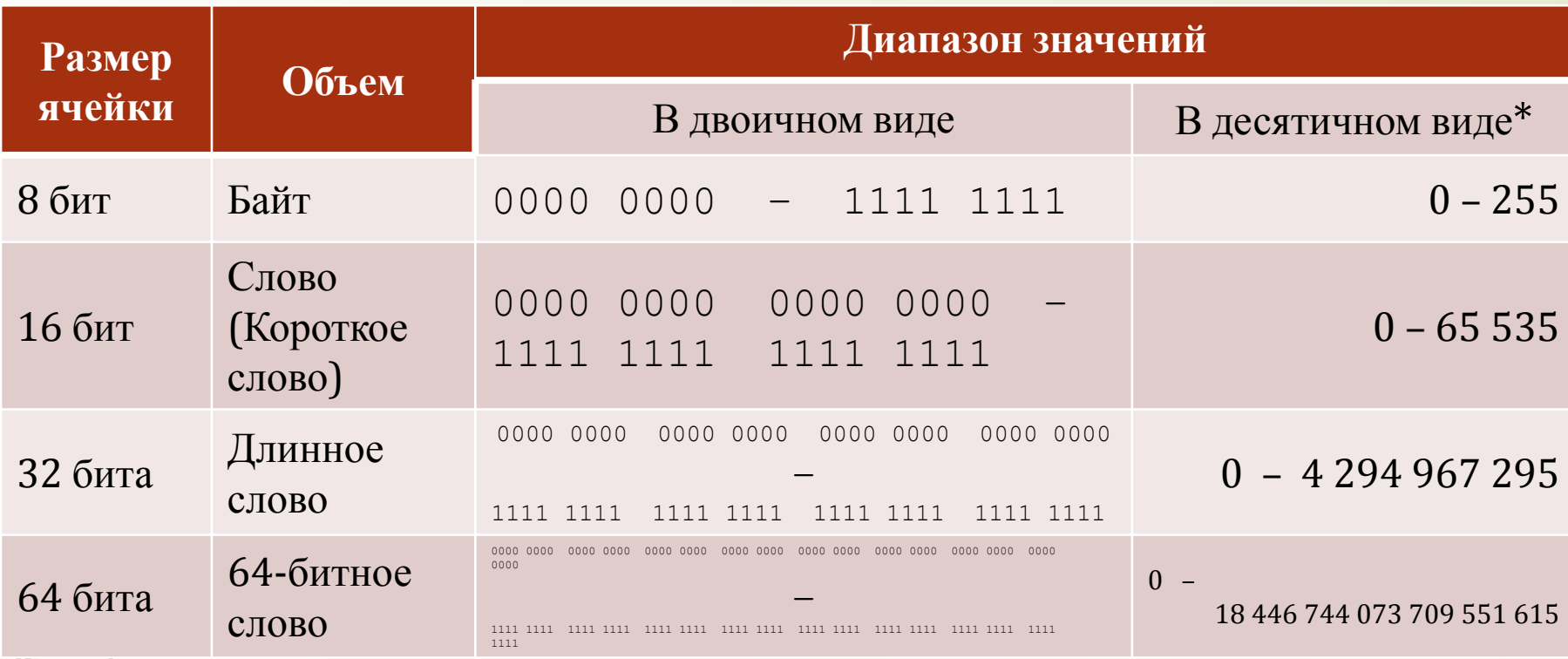

Зачастую удобнее использовать **шестнадцатеричную** запись чисел

#### Взаимодействие вычислительной системы с внешним миром

#### **Устройства ввода**:

•Кнопки, клавиши, переключатели, энкодеры;

•Датчики;

•Источники потоковых данных (аудио, видео).

#### **Устройства вывода**:

•Индикаторы (дискретные, знакосинтезирующие);

•Графические дисплеи;

•Цифро-аналоговые преобразователи;

•Исполнительные устройства (реле, электродвигатели и т.п.);

•Устройства вывода потоковых данных (аудио, видео).

#### **Устройства передачи данных**:

- •Внутренние интерфейсы (шины I2C, SPI, UART и т.п.);
- •Межблочные интерфейсы (шины RS232, RS422/485, CAN, …);
- •Внешние интерфейсы (Ethernet, USB, Bluetooth, WiFi, …).

Взаимодействие вычислительной системы с внешним миром

- Все внешние устройства, как правило, представлены для ядра в виде выделенных областей памяти.
- Программа, **читая** содержимое выделенных областей, определяет состояние устройства и получает данные из внешнего мира.
- Программа, **изменяя** содержимое областей памяти, меняет поведение устройства и отправляет данные во внешний мир.

# Параллельный вывод

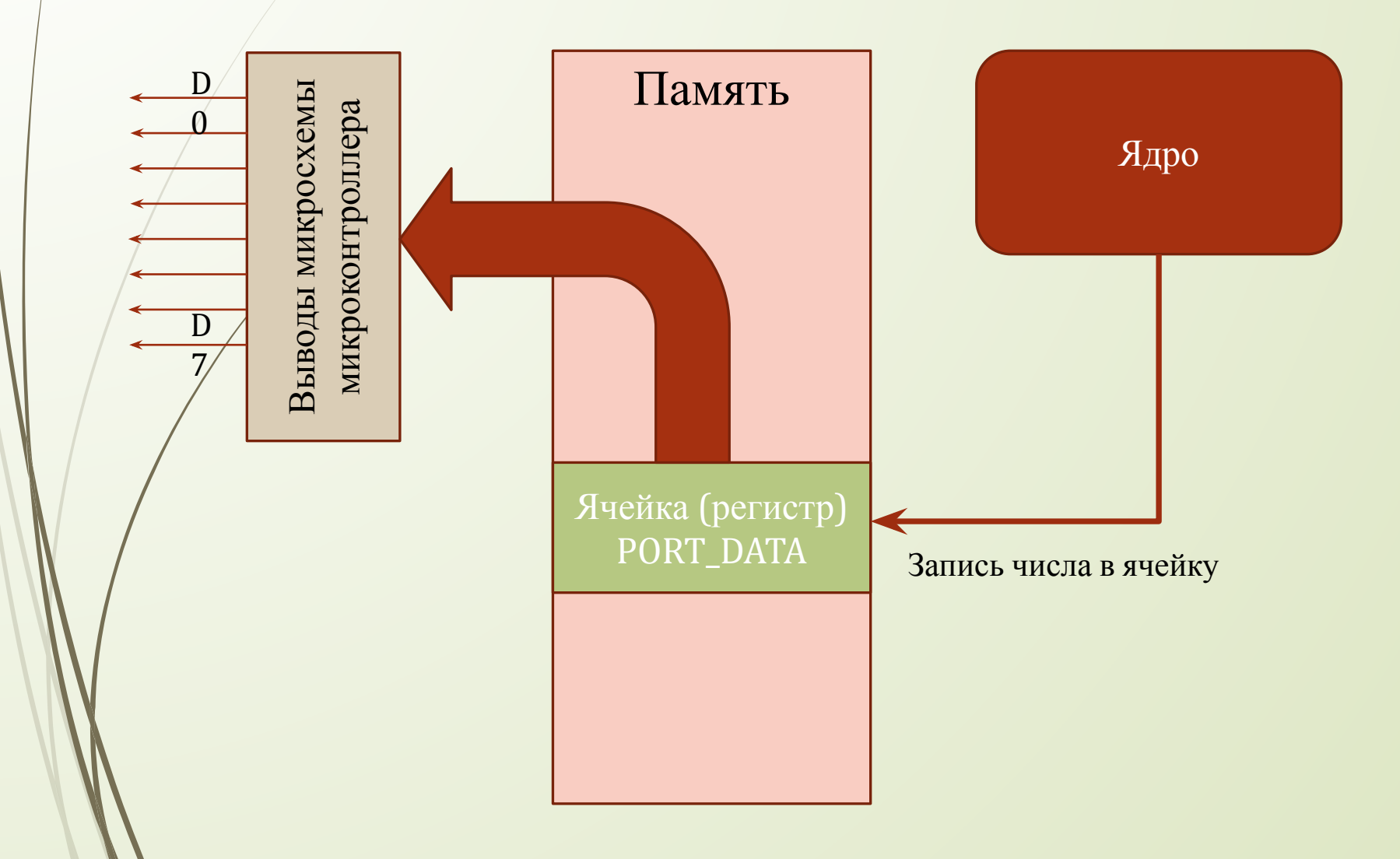

#### Параллельный ввод Память D Выводы микросхемы Выводы микросхемы микроконтроллера микроконтроллера  $\overline{\mathbf{0}}$ Ядро  $\overline{D}$ 7 Ячейка (регистр) PORT\_DATA Чтение числа из ячейки

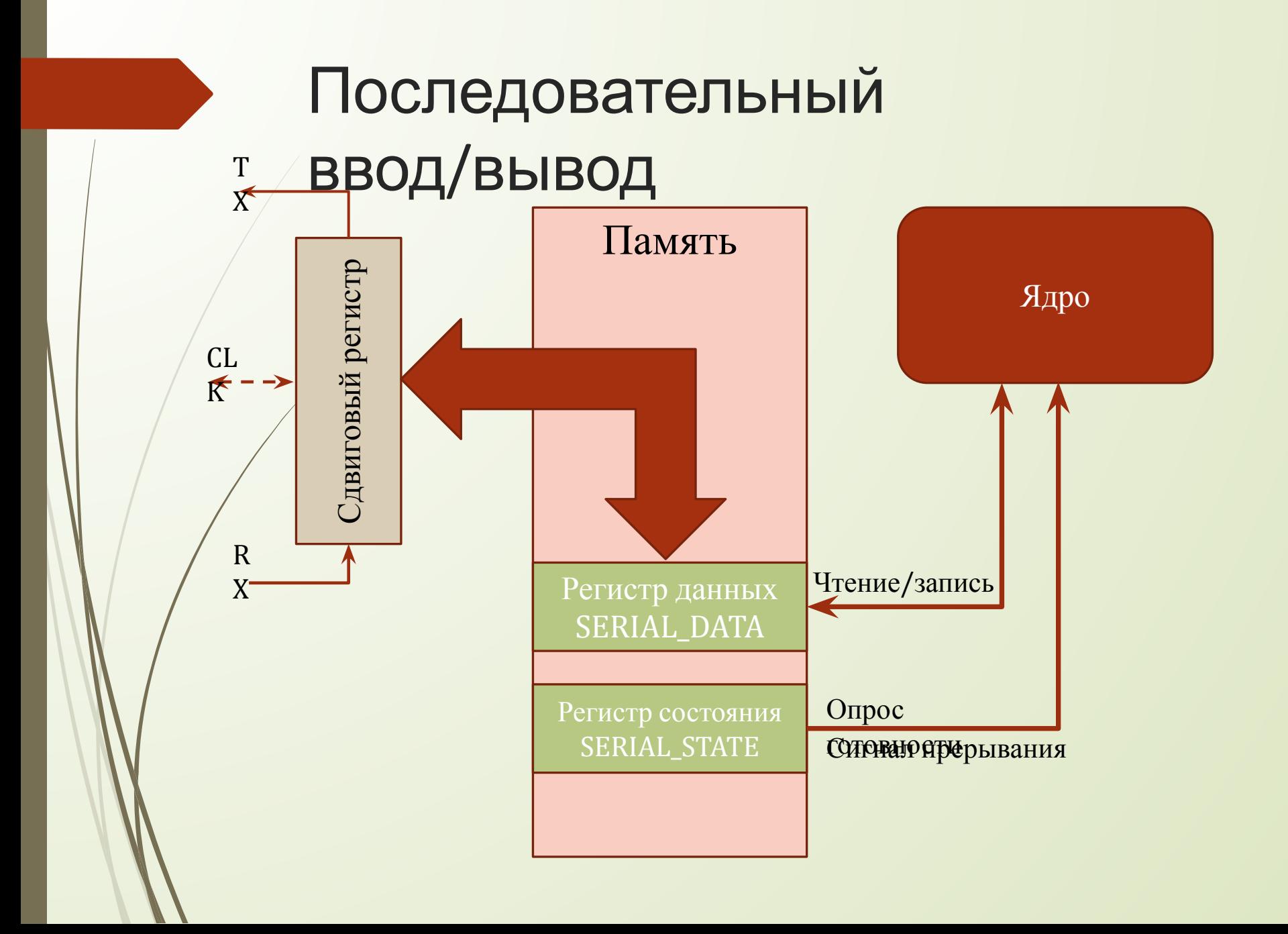

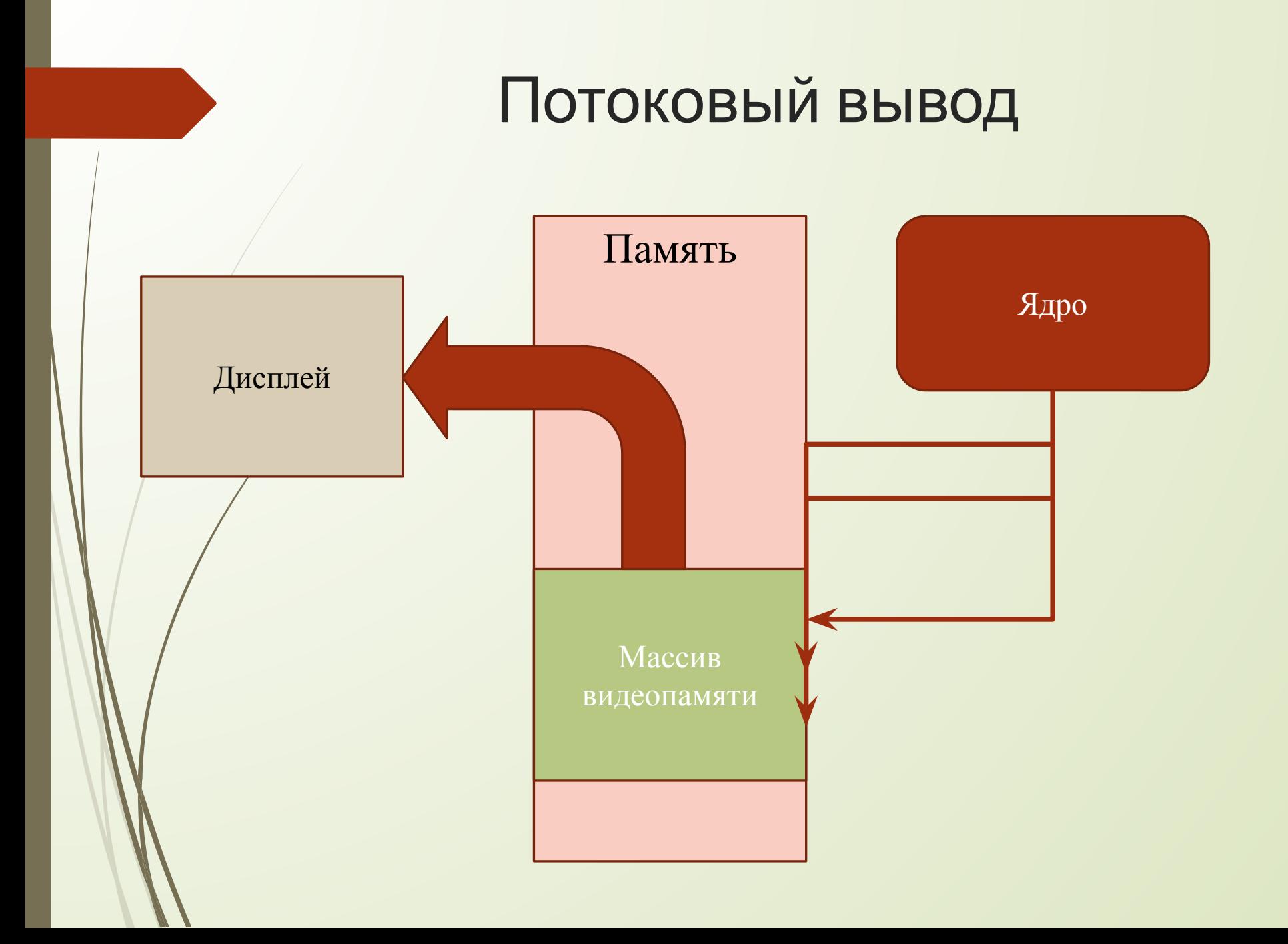

# Язык Си

- Программа на языке Си представляет собой набор текстовых файлов (в простейшем случае – один текстовый файл).
- Текст программы состоит из инструкций (*операторов*), разделенных знаком «**;**».
	- Операторы можно условно поделить на три категории:
		- описание данных;
		- вычисление;
		- управление;

### Переменные

#### **Переменная – это область в памяти компьютера, которая имеет имя и хранит некоторое значение.**

• Значение переменной может меняться во время выполнения программы.

• При записи в ячейку нового значения старое стирается. **Тип переменной – от него зависит размер области памяти и то, как именно в ней хранятся данные:**

- **• int**  целое число (В ОС Windows 32 4 байта)
- **• float** вещественное число, *floating point* (4 байта)
- **• char** символ, *character* (1 байт)
- … и много других разных типов…

### Объявление переменных

- Объявление переменной это описание переменной, которая в дальнейшем будет использоваться в программе. Переменная объявляется для того, чтобы компилятор знал, где и как хранить данные в памяти.
	- Объявление переменной представляет из себя запись, состоящую из названия типа переменной и имени переменной.
		- В языке Си переменную можно объявить в любом месте файла с программой (но до её первого использования).

# Объявление переменной

Синтаксис оператора объявления:

#### имя\_типа **имя\_переменной**;

- Тип переменной определяет, какие данные в ней хранятся
- В конце оператора объявления переменной ставится символ «;»
- Имена переменных должны быть информативными, но не слишком длинными.
- Место в памяти для размещения переменной выделяется автоматически, в процессе компиляции программы, на этапе так называемой компоновки.

## Типы переменных

 Тип переменной (и вообще тип любых данных) – указание компилятору на то, сколько памяти выделить для хранения переменной и как с ней обращаться (как рассматривать ее содержимое).

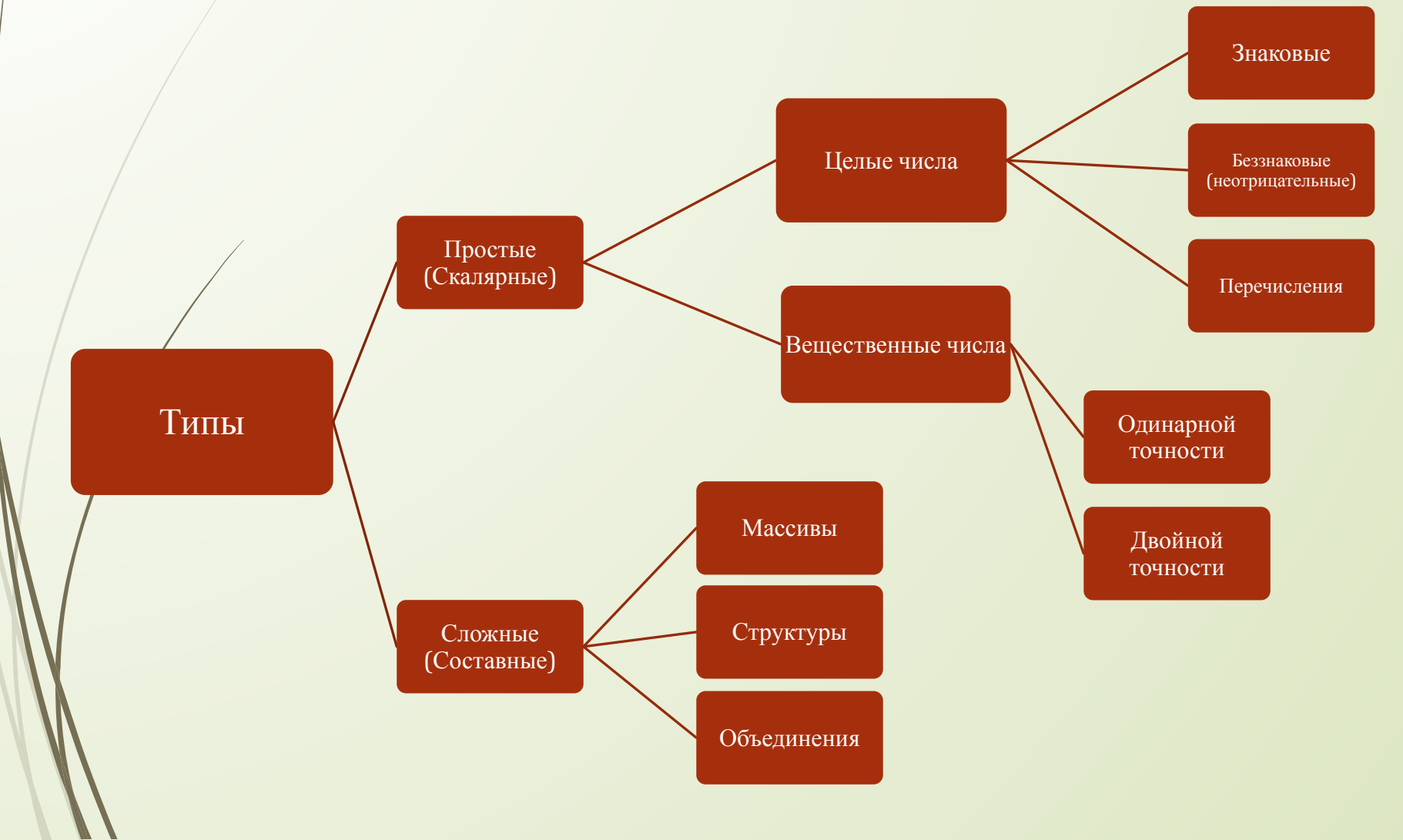

#### Типы скалярных переменных

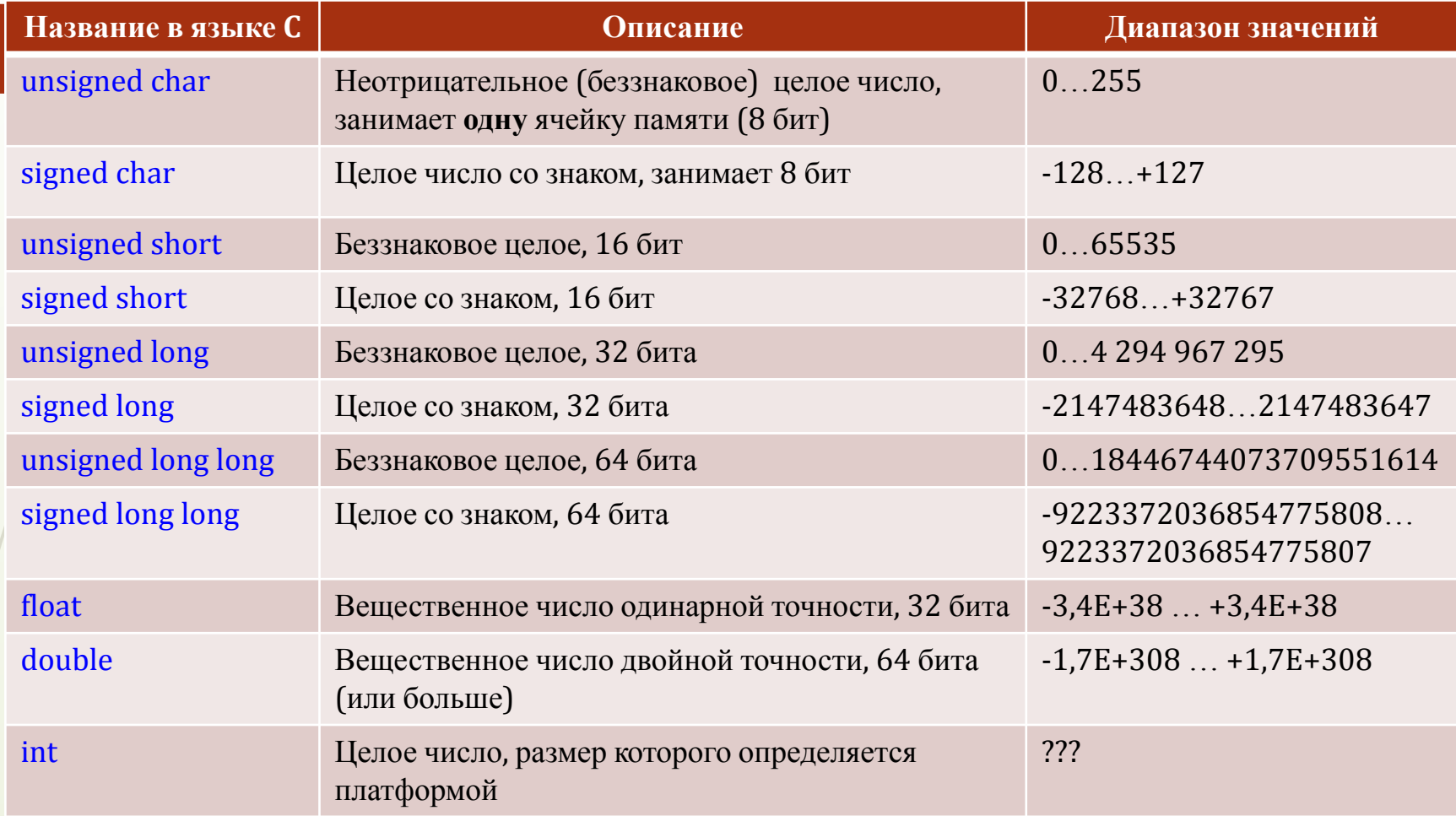

• Слова «**unsigned**» / «**signed**» можно не указывать, однако в этом случае результирующий тип определяется компилятором

# Функция получения размера переменной

 В языке Си есть специальная встроенная функция **sizeof()**, которая может посчитать размер переменной *в байтах*:

```
char x;
int x_size = size(f(x)); // x_size = 1
long count;
int cs = sizeof(count); // cs = 4
```
 В качестве аргумента функции sizeof можно использовать просто имя типа:

```
int s = sizeof(short); // s = 2
```
### Константы

Константами называют числа, символы и строки, встречающиеся в тексте программы в явном виде. Например, в выражении a = b \* 3 + 5 числа 3 и 5 – константы (тогда как a и b – это имена переменных).

**Запись чисел (числовых констант) в Си:**

255 // десятичное число

0xFF // шестнадцатеричное число

'x' // значение, соответствующее ASCII коду символа 3.14 // натуральное число с фиксированной точкой 1.1E+3// натуральное число с плавающей точкой

# Оператор присваивания

• Присваивание – это запись значения в переменную

имя\_переменной = выражение;

• Оператор присваивания состоит из имени переменной, знака «=» и *выражения*, значение которого вычисляется в процессе выполнения оператора:

```
Result = 1;Average = (a + b) / 2;count = count + 1;
```
# Переменные – регистры управления

- Все периферийные устройства микроконтроллера управляются при помощи набора регистров, находящихся в общем адресном пространстве.
	- Для управления устройствами объявляют переменные, адреса размещения которых соответствует адресам регистров устройств.
- Имена таких переменных как правило, объявлены в заголовочном файле, поставляемом производителем микроконтроллера.

# Переменные – регистры управления

- Например, в микроконтроллере LPC2368 состояние порта вводавывода управляется регистрами FIOnPIN, где n – номер порта.
- В программе доступны переменные FIO0PIN, FIO1PIN и т.д.
- Например, установка лог. «1» на третьем выводе порта 1 соответствует установке третьего бита в переменной FIO1PIN:

 $\angle FIO1$ PIN  $= (1 \lt\lt 3)$ ; Table 245. Register overview: GPIO port (base address 0x400F 4000)

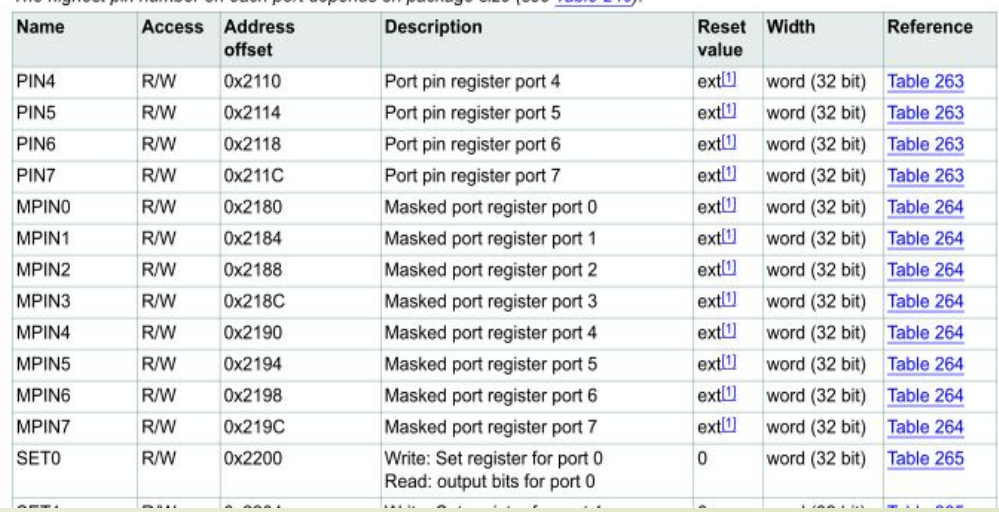

# Выражения в языке C

- Везде, где согласно правилу написания того или иного оператора требуется присутствие того или иного числового значения, записывается *выражение* языка C.
- Любое выражение состоит из *операндов* (переменных или констант), соединенных *знаками операций*. Знак операции – это символ или группа символов, которые сообщают компилятору о необходимости выполнения определенных арифметических или логических действий над операндами.
- Операции в выражениях выполняются в строгой последовательности согласно их приоритету.
- Порядок выполнения операций может регулироваться с помощью круглых скобок.
- По количеству операндов различают *унарные* и *бинарные* операции. У унарных операций один операнд, а у бинарных их два.

# Арифметические

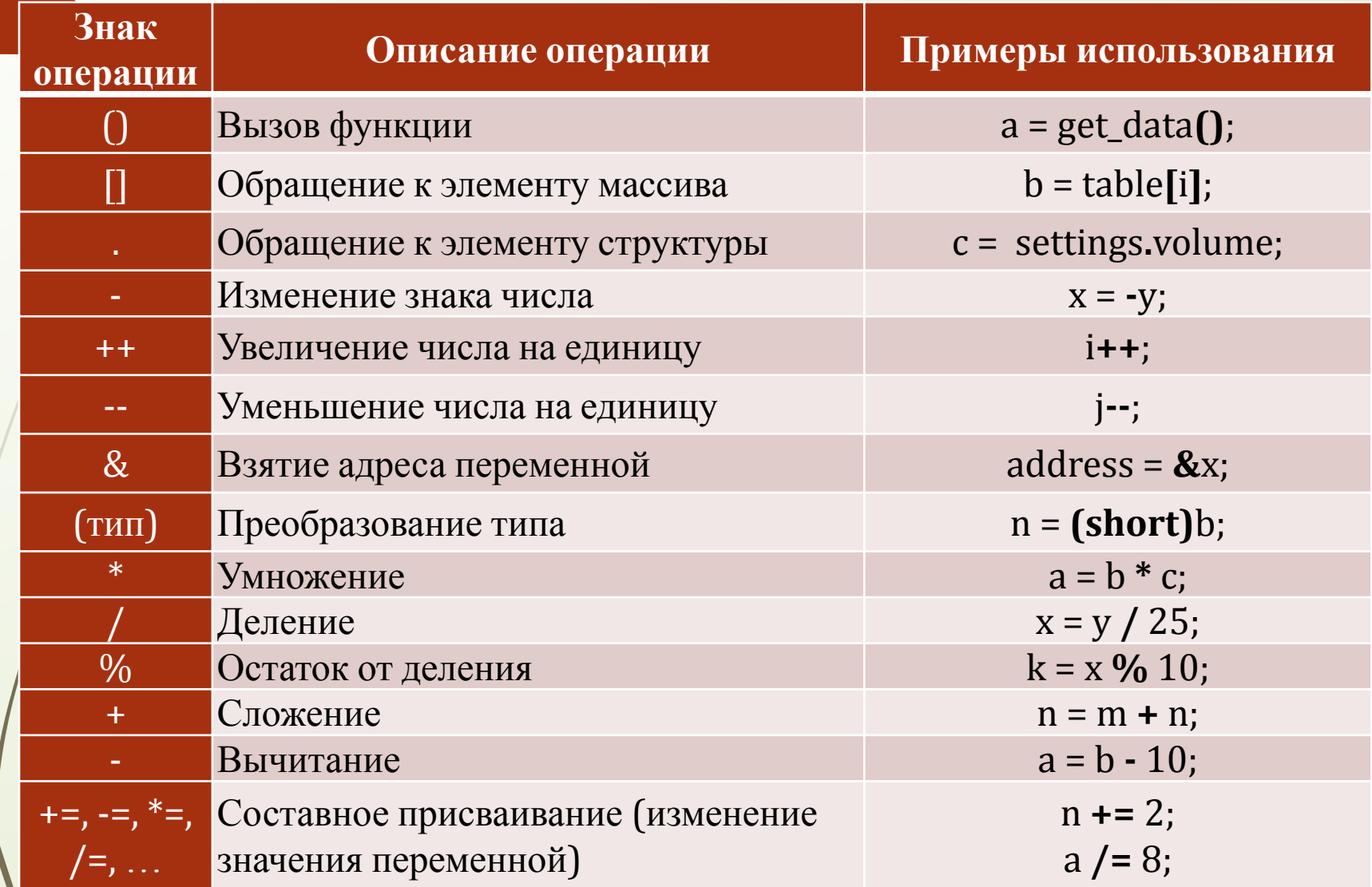

# Сложные типы данных

Сложные типы состоят из нескольких простых (скалярных) типов. Сложные типы в Си – это массивы, структуры и объединения.

# Массивы

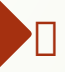

Массив или вектор – переменная, хранящая ряд значений одного типа

 $t_0, t_1, t_2, ..., t_N$ 

Значения хранятся в памяти подряд, друг за другом

 Объем занимаемой памяти определяется **типом** значений и их общим количеством:

Конец массива t

Начало массива t

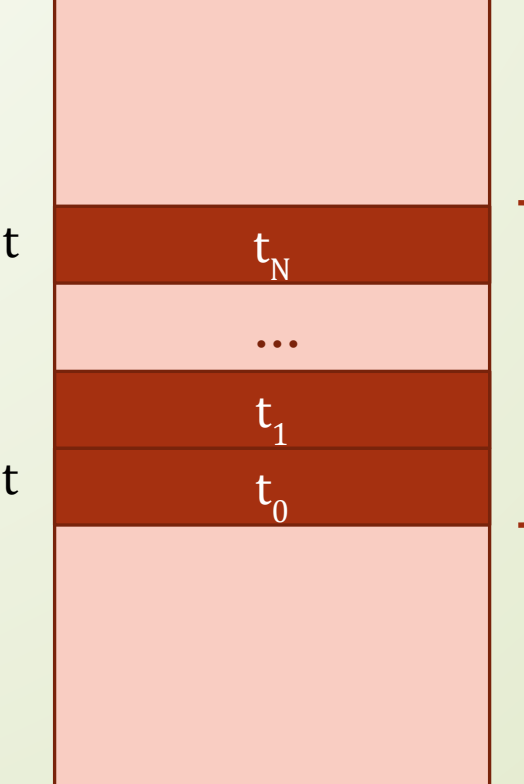

**…** Массив содержит N+1 значений (размерность массива равна N+1), так как элементы массива нумеруются **с нуля**.

#### Массивы

 Массив объявляется так же, как и простая (скалярная) переменная, однако после имени в квадратных скобках указывается количество элементов:

unsigned char data[10]; // объявление массива из 10 байтов

signed short t[120]; // объявление массива из 120 чисел типа короткое // целое со знаком

 Можно сразу же при объявлении заполнить массив значениями. В этом случае после знака «=» ставятся фигурные скобки и перечисляются значения элементов массива друг за другом через запятую:

// массив, хранящий число дней в месяцах:

 $\phi$ har DayInMonth[12] = {31, 28, 31, 30, 31, 30, 31, 31, 30, 31, 30, 31};

 В этом случае размерность можно вообще не указывать, так как она автоматически определяется по количеству перечисленных значений: char DayInMonth[] =  $\{31, 28, 31, 30, 31, 30, 31, 31, 30, 31, 30, 31\}$ ;

#### Работа с элементами

Для МЭССИВОВ массива в квадратных скобках после имени указывают номер или *индекс* элемента:

 $\frac{1}{2}$  в переменную innerT записываем значение  $t_{5}$ 

```
signed short innerT = t[5];
```
Элементы массивов нумеруются с **нуля**

 В качестве индекса элемента можно указывать не только числовые константы, но и вообще любые выражения:

```
// подсчет суммы дней в году
short sum = 0;
char i;
for (i = 0; i < 12; i++)sum += DayInMonth[i];
```
#### Работа с элементами

Для МАССИВОВать количество элементов массива, можно воспользоваться функцией **sizeof**(), разделив размер массива в байтах на размер одного элемента:

```
signed short t[] = \{10, 150, 2500, 64, -180\};
int tsz = sizeof(t) / sizeof(short); // tsz = 5
```
Если массив состоит из байтов (тип char), то sizeof() просто возвращает размер такого массива, так как размер одного элемента в нем – 1 байт:

```
// подсчет суммы дней в году
short sum = 0;
char i;
for (i = 0; i < sizeof(DayInMonth); i++)sum += DayInMonth[i];
```
### Строки символов

 Строка символов в языке Си считается массивом из 8-разрядных чисел (значений типа char). [На самом деле это не всегда так!]

 В конце любой строки компилятор всегда добавляет невидимый символ с кодом 0 ('\0') – признак конца строки

char string[25]; // строка длинной до 24 символов

 Для заполнения строки конкретным значением после знака «=» просто пишется строковая константа – символы в двойных кавычках. Признак конца строки (символ с нулевым кодом) добавится автоматически:

 $c$   $\pi$  prompt[] = "Hello"; // массив займет 6 байтов в памяти

 В языке C есть набор системных функций для работы со строками (вычисление длины, поиск фрагментов, копирование и т.п.). Заголовки этих функций находятся в подключаемом файле **string.h**.

# Строковые функции

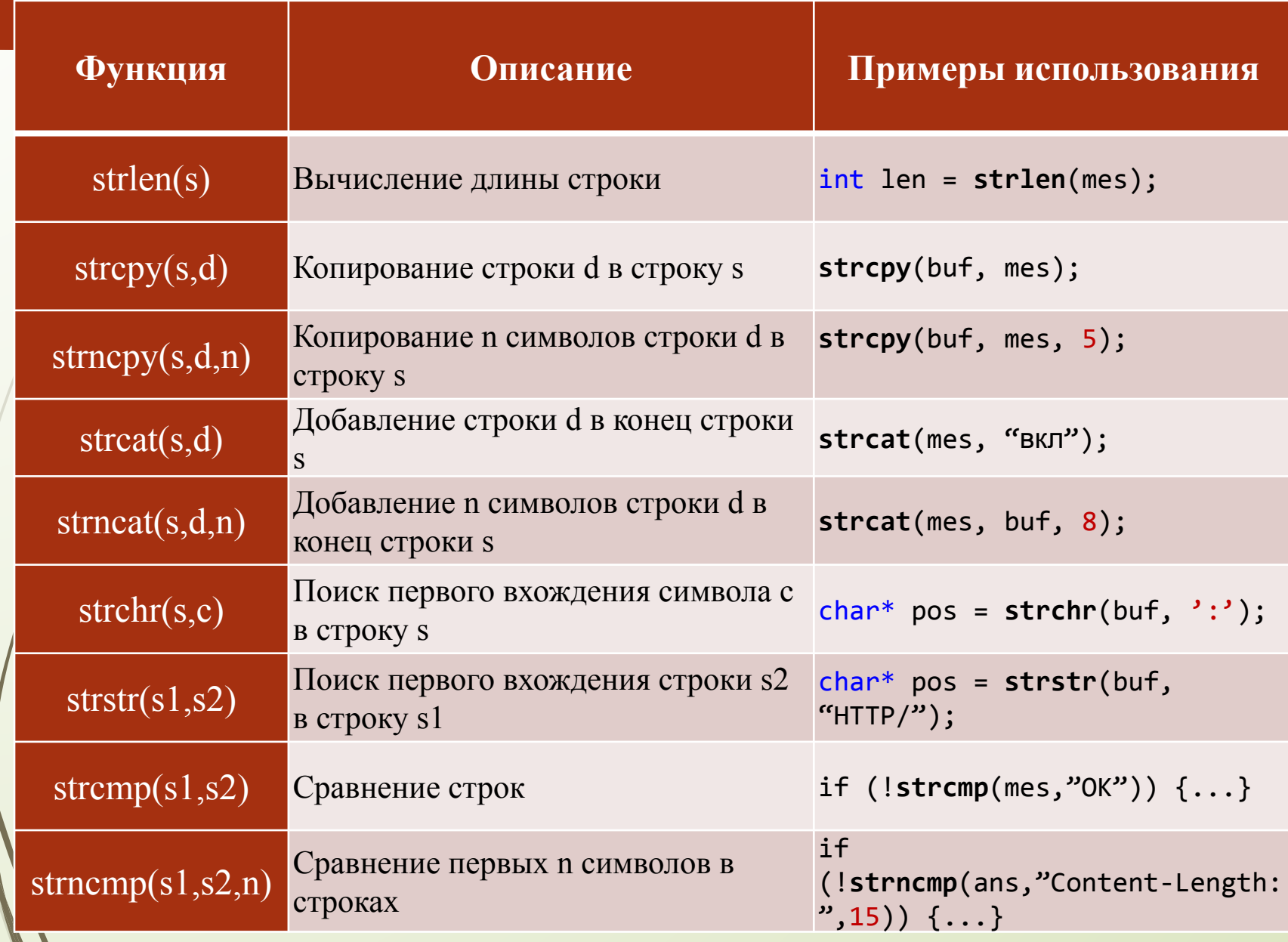

### Строки символов

 Так как в конце строки стоит признак конца строки (символ с кодом 0), то фактическая длина строки может быть *меньше* чем размер массива, предназначенного для её хранения.

 $char / string[25];$  // строка длинной до 24 символов

int res = 1000;

**sprintf**(string, "Result = %d", res);

#### R e s u l t = 1 0 0 0 \0 ? ? ? ? ? ? ? ? ? ? ?

 То есть, можно выделить сразу много памяти для хранения разных строк! Однако, с другой стороны, всегда остается опасность переполнения массива, если действовать не аккуратно:

```
\epsilonhar message[] = "Hi! Hello from my SuPeR PuPeR Software!";
char buffer[16];
```

```
strcpy(buffer, message);
```
А надо так:

**strncpy**(buffer, message, **sizeof**(buffer)-1);

# Структуры

Язык Си позволяет объединять переменные разных типов в структуры:

struct Point

{

};

signed short x; signed short y; unsigned long color;

 Ключевое слово **struct** говорит, что это составной тип (структура). Далее в фигурных скобках перечисляются элементы, входящие в новый составной тип.

 В данном случае описана структура с именем Point, хранящая информацию о точке на экране – ее координаты (x и y) и цвет (color).

# Структуры

 Для объявления переменной типа структуры пишут ключевое слово struct, затем имя структуры, а затем имя переменной:

struct Point pixel;

 Для доступа к элементу структуры используется символ точки, который разделяет имя переменной и имя элемента структуры:

 $pixel.x = 10;$ pixel.y = 25;
#### Расположение структур в

памяти Элементы структуры хранятся последовательно, друг за другом, но с учетом выравнивания по границам битов/байта/слова/длинного слова.

struct Point

signed short x; signed short y; unsigned long color;

}\_attribute\_((\_packed\_));

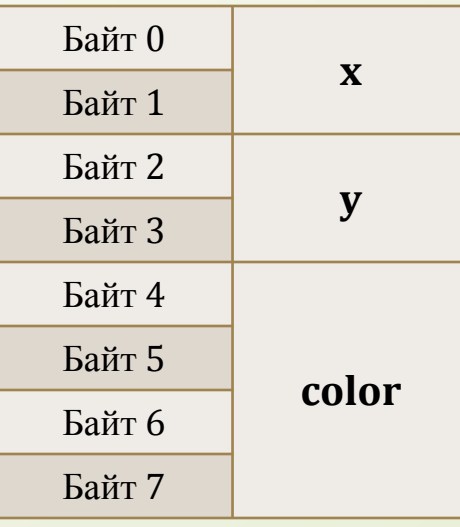

{

По границам байтов или слов  $(\begin{array}{c} (2, 2) \end{array})$  attribute  $((\begin{array}{c} (2, 2) \end{array})$ 

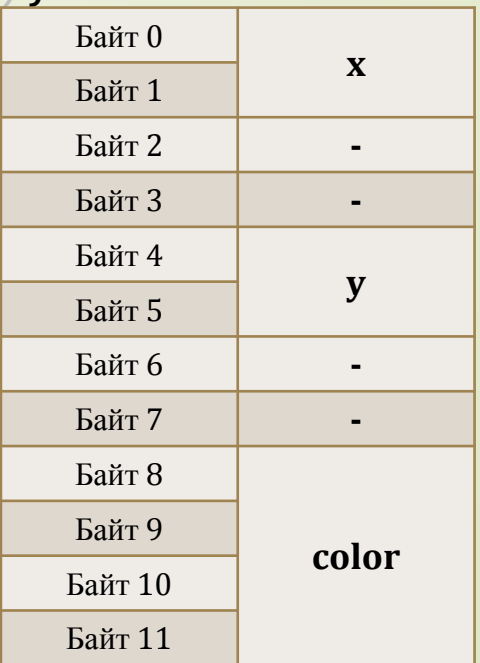

По границам двойных слов

### Структуры с битовыми

- **полями К**отдельным битам и просто для экономии памяти можно указать размеры элементов структуры с точностью до одного *бита*!
- Порядок следования битов от младших к старшим.

```
 struct /* Watchdog Timer Control Register */
\angle {
     unsigned char WDTIN : 1;
```

```
 unsigned char WDTRS : 1;
   unsigned char WDTEN : 1;
   unsigned char : 1;
   unsigned char WDTPR : 1;
   unsigned char WINBEN : 1;
   unsigned char : 2;
 } WDTCON_bit;
```
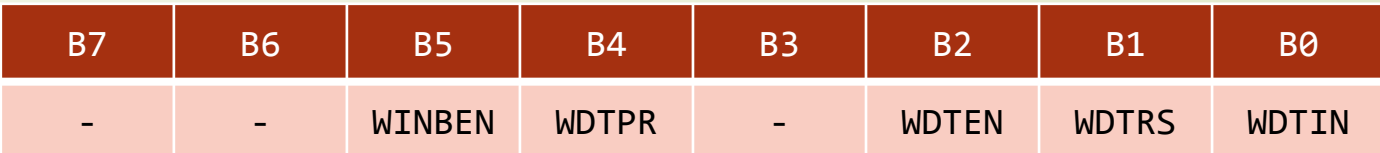

### Объединения

- Объединения это способ описать одну и ту же область памяти по разному.
- Объединение занимает в памяти столько байт, сколько занимает самой большой его элемент.

```
union LongNumber
```

```
unsigned long Long32;
unsigned char Byte[4];
```

```
};
```
{

```
union LongNumber num;
num.Long32 = 0x12345678;
printf("Bytes are: %x:%x:%x:%x", num.Byte[0], 
            num.Byte[1], num.Byte[2], num.Byte[3]);
```
#### Bytes are: 78:56:34:12

#### Объединения

Объединения удобно использовать для работы с пакетами данных.

```
struct Message str
{
    unsigned char Header
    unsigned char Command;
    unsigned char Parameters[4];
    unsigned char Csum;
} attribute ((\_packed\_));union Packet
{
    unsigned char Buffer[sizeof(struct Message_str)];
    struct Message str Message;
};
union Packet incoming;
ReceivePacket(&incoming.Buffer, sizeof(union Packet));
if (incoming.Message.Command == START)
{
    doStart();
}
...
                                            Header 1 байт
                                            Command 1 байт
                                            Params 4 байта
                                            \GammaCsum 1 байт
```
## Операции доступа к данным

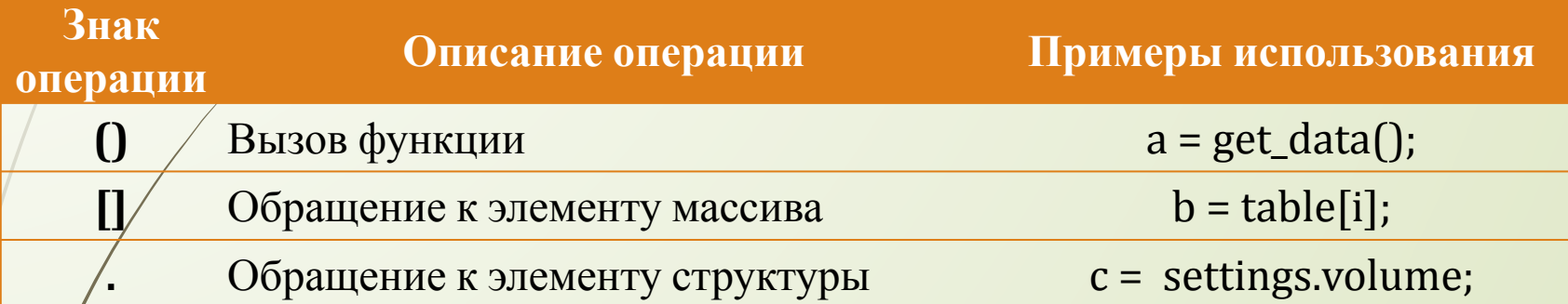

#### Указатели

Указатели – это переменные, хранящие адреса других переменных (то есть адреса ячеек в памяти).

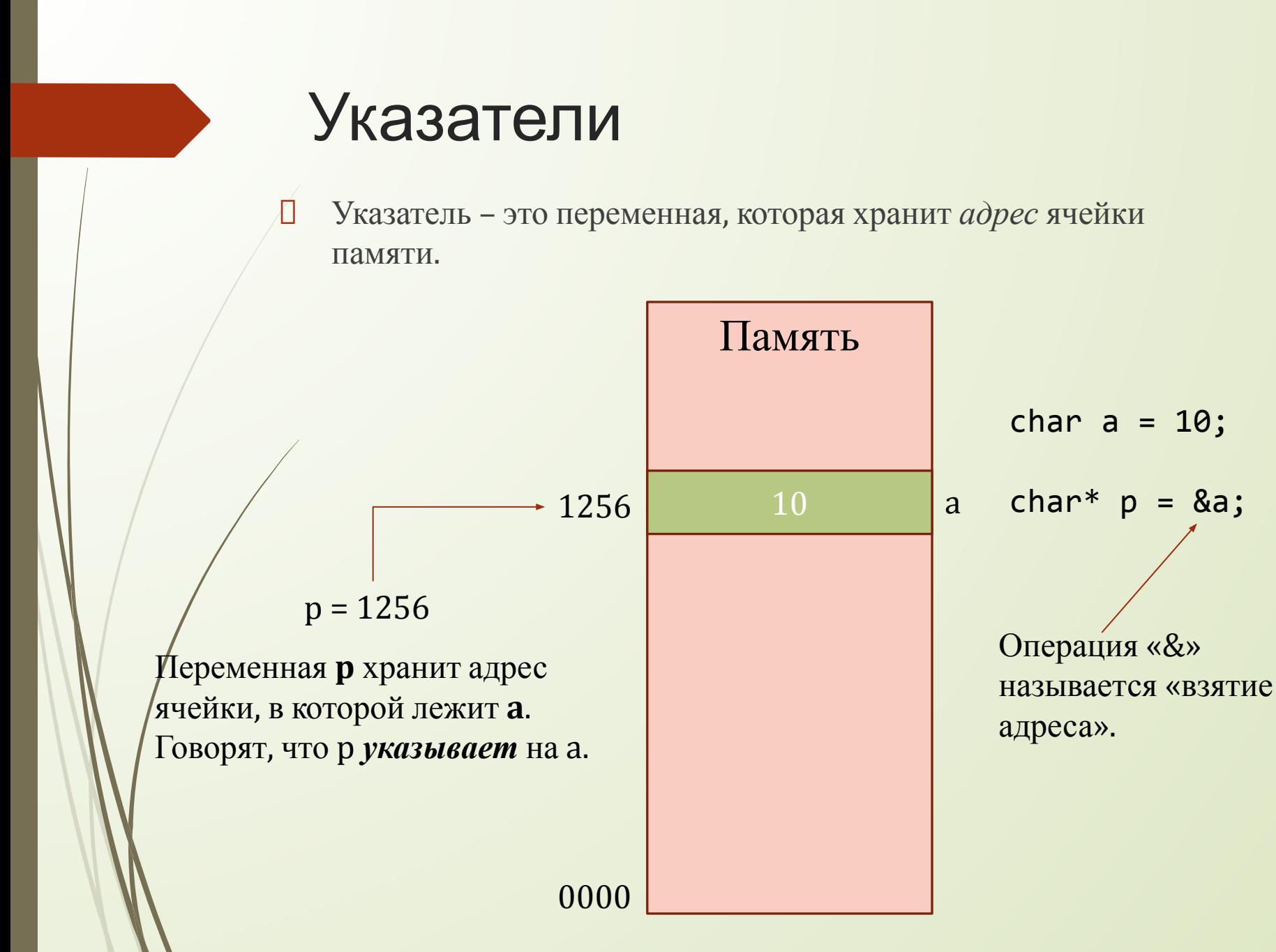

### Объявление переменныхуказателей

- При объявлении обычно задают тип данных, на которые будет указывать переменная:
- имя\_типа\* **имя\_переменной**;

Например:

```
char* text_ptr;
```
unsigned short\* current\_temp;

- Тип нужен для контроля за правильностью вызова функций с аргументами-указателями и для выполнения арифметических операций над указателями.
- На самом деле переменные-указатели суть обычные числа с разрядностью, равной разрядности *шины адреса* системы. Они хранят числа – адреса ячеек.

 Для доступа к содержимому ячейки, на которую указывает указатель, перед именем переменной-указателя пишут значок звездочки «\*»:

```
signed short t[25];
```

```
...
signed short* t_data = &t[0]; // t_data указывает на t_asigned short t0 = *t_data;
```
 К переменным-указателям можно прибавлять и вычитать константы. При этом указатель «сдвигается» на величину, кратную размеру типа:

```
// переходим к 5-му элементу массива t
```

```
t data = t data + 5;
```
signed short  $t5 = *t_data;$ 

 Для доступа к полю структуры, на которую указывает указатель, между именем переменной-указателя именем поя структуры пишут стрелочку «->»:

```
struct Point
```
 $\{ \}$ 

};

```
signed short x;
signed short y;
unsigned long color;
```

```
double GetDistance(struct Point* p1, struct Point* p2)
\mathbf{1}return sqrt((p1->x – p2->x) * (p1->x – p2->x) - 
             (p1-y - p2-y) * (p1-y - p2-y));}
```

```
 Указатели используют для работы с
  массивами и буферами.
// поиск максимального числа в массиве
long GetMax(long* data, int len)
```
{

}

```
int i; 
    // сначала максимальным считаем первое число
    long max = *data;for (i = 1; i < len; i++){
        data++; // переходим к следующему числу
        if (*data > max) // если нашли новый максимум,...
             max = *data; // \ldots то запоминаем новое
значение
    }
    return max;
```
 После имени переменной-указателя можно поставить квадратные скобки с индексом и работать с указателем как с обычным массивом.

```
// вычисление контрольной суммы массива
long CSum(long* data, int len)
```

```
int i; 
long csum = 0;
for (i = 0; i < len; i++)csum += data[i];
return csum;
```
{

}

#### Указатель на физическую **ЯЧЕЙКУ** МОЖНО Объявить указатель, указывающий на ячейку с заданным адресом. Делается это при помощи операции

приведения типов (ведь указатель – это просто число!)

#define GPIO\_PORTB\_DATA\_R (\*((**volatile** unsigned long \*)0x400053FC))

#define GPIO\_PORTB\_DIR\_R (\*((**volatile** unsigned long \*)0x40005400))

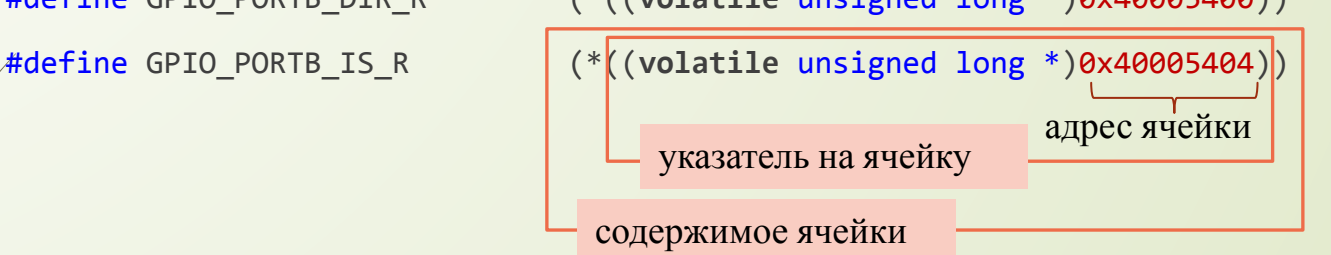

 Вообще-то способов доступа к конкретному адресу – множество! Например, некоторые компиляторы позволяют объявлять переменные с явным указанием адреса:

**no init** volatile unsigned char TL0 @ 0x8A; /\* Timer 0, Low Byte \*/

**\_\_no\_init** volatile unsigned char TL1 @ 0x8B; /\* Timer 1, Low Byte \*/

### Указатель на неопределённый тип

 В ряде случаев бывает нужна переменная, которая просто хранит адрес ячейки, без конкретного указания на то, что же в ней лежит. Такая переменная-указатель объявляется так:

#### void\* mem\_ptr;

- Арифметические операции с такой переменной сдвигают ее с шагом в один байт.
- Для доступа к данным, на которую указывает такая переменная, нужно применить преобразование типов:

short  $t = *((short*)mem_prr);$ 

## Функции работы с памятью

 Библиотека string.h, помимо функций работы со строками, содержит средства для работы с кусками памяти. В такие функции передаются указатели типа void\*.

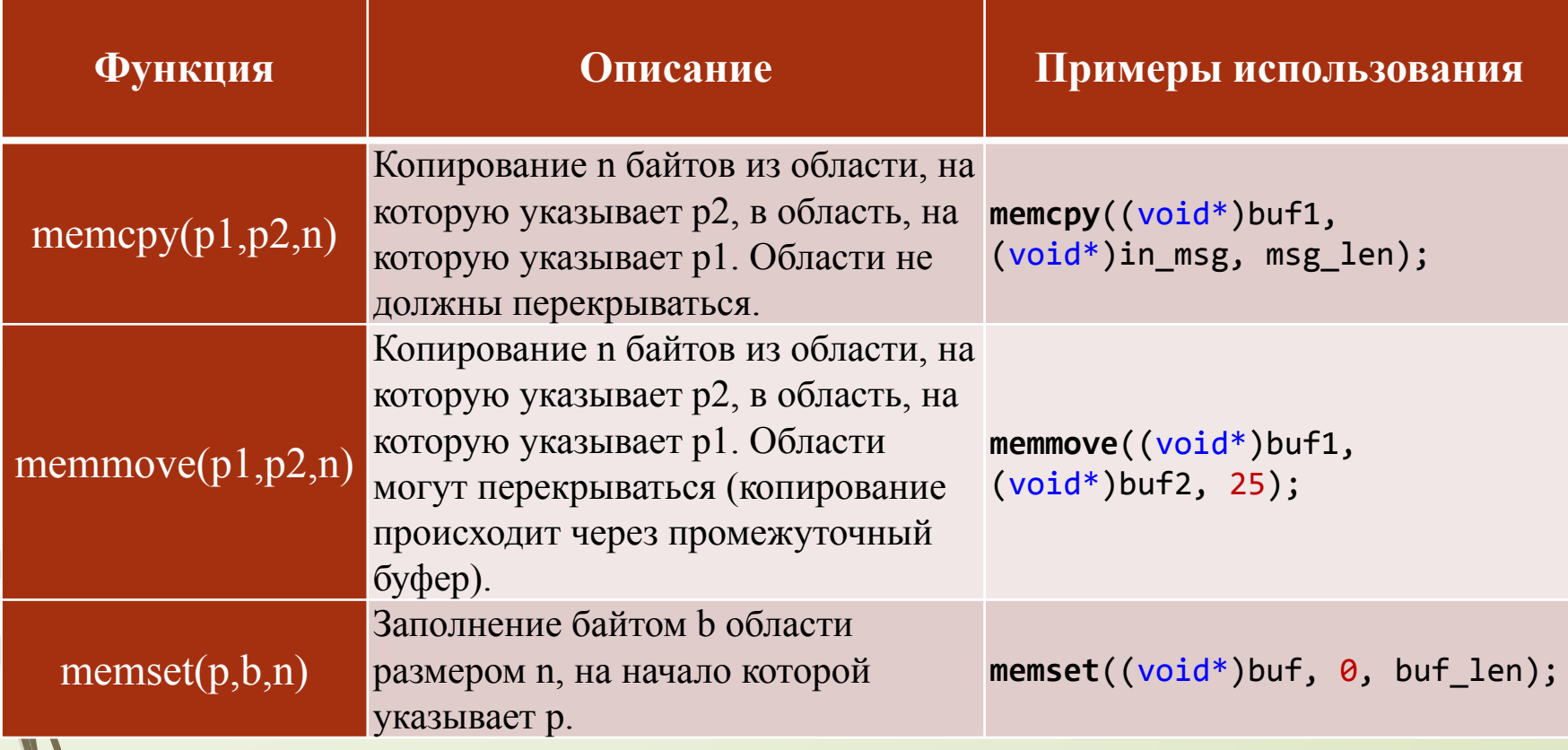

### Управление битами

При управлении внешними устройствами, входящими в состав микроконтроллеров, часто встает задача управления отдельными битами в переменных.

#### Битовые

#### оп<u>ерации</u>

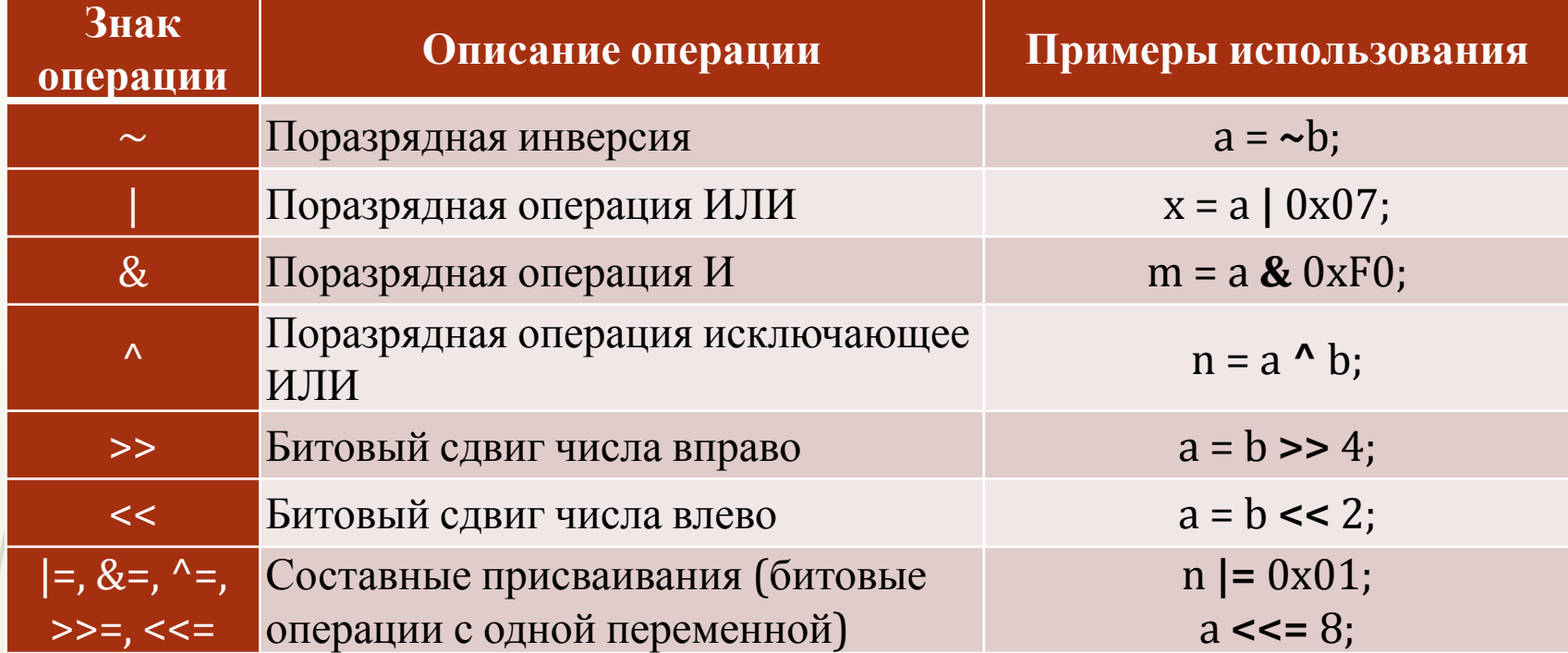

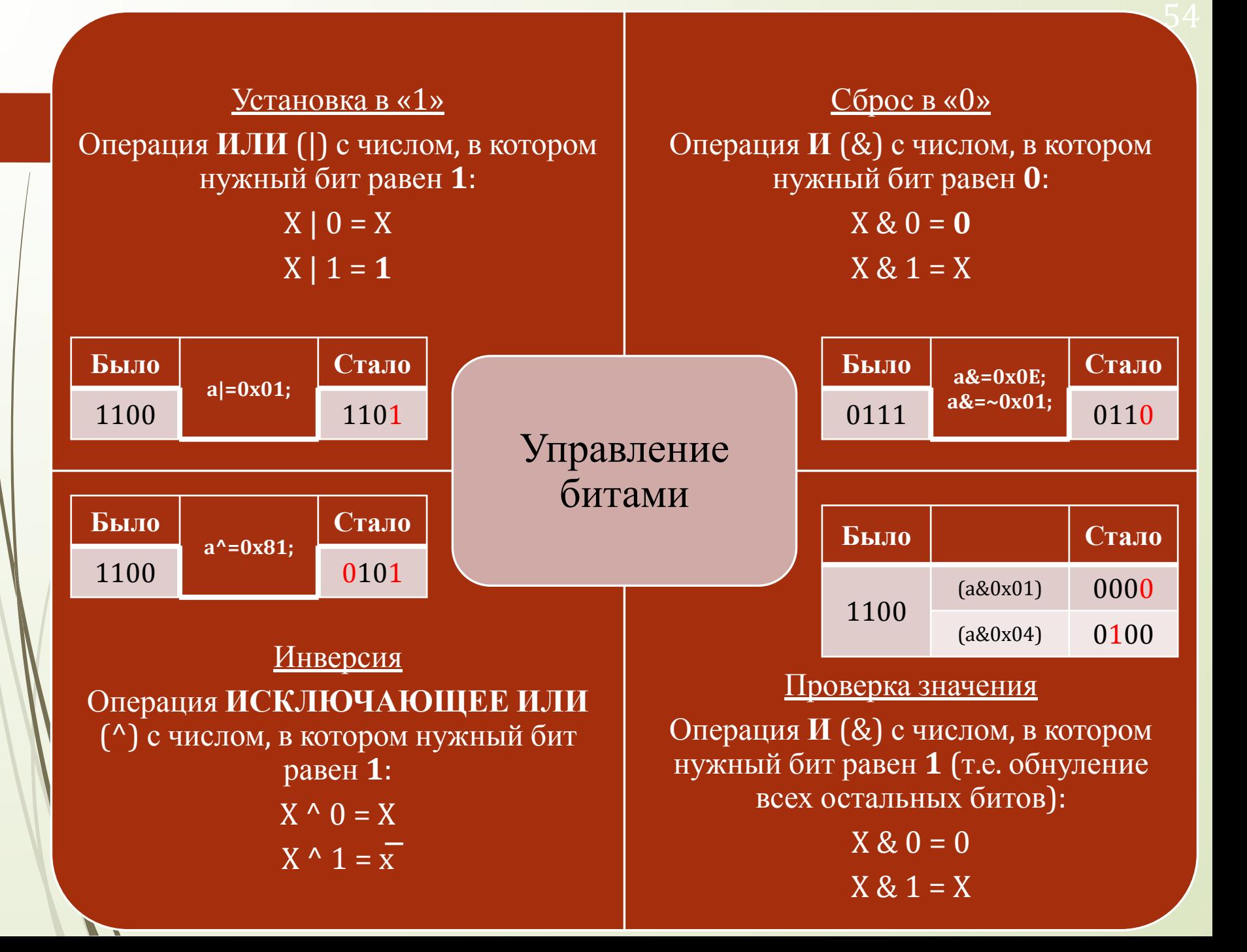

### Блоки операторов в Си

Это способ описания *действий*

#### Блок операторов

 Операторы могут быть сгруппированы в *блоки* или *составные операторы*:

 *(последовательность операторов)*

{

}

Блок органичен при помощи двух разделителей:

- левая фигурная скобка «{» обозначает начало блока;
- правая фигурная скобка «}» обозначает конец блока.
- Внутри блока могут быть объявлены переменные. Такие переменные называются *локальными переменными* блока; они возникают в памяти в начале исполнения блока, при выходе из блока эта память освобождается.

## Функции

 Функция – основная единица программы в языке Си. В функциях описываются действия, которые должна выполнять программа.

- По сути функция это поименованный блок операторов, то есть *действия*, имеющие имя.
- Каждая функция имеет имя. Правила образования имен такие же, как и правила образования имен переменных.
- Перед использованием функцию необходимо объявить или *определить*. В определении функции указывают ее имя, список параметров, тип возвращаемого значения и, наконец, *тело функции* – составной оператор, описывающий действия, выполняемые функцией.
- В любой программе на Си должна быть функция с именем **main** (главная функция). С функции main, в каком бы месте текста она не находилась, начинается выполнение программы.

### Функции

{

}

Функция определяется следующим образом:

тип\_функции **имя\_функции** (список\_параметров)

тело\_функции

- Имя типа, стоящее перед именем функции, задает тип возвращаемого функцией значения. Бывают функции, которые не возвращает никакого значения; в этом случае в качестве имени типа используется ключевое слово **void**.
	- Список параметров это список локальных переменных, автоматически получающих значения в момент вызова функции.
- Если функция не использует параметров, то в круглых скобках не пишут ничего или пишут слово void (на самом деле разница тут есть и весьма существенная).

### НКЦИИ

{

}

}

Функция может получать параметры и возвращать значения:

```
 double GetAverage(double a, double b)
```

```
double result = (a + b) / 2;
 return result;
```
 Оператор **return** прерывает выполнение функции. Если функция возвращает число, после слова **return** необходимо указать выражение, значение которого передастся в качестве результата. return может использоваться в теле функции сколько угодно раз.

```
int GetMax(int a, int b)
{
  if (a > b) return a;
  return b;
```
#### Функции

 $\{$ 

}

```
 Если функция не возвращает ничего, вместо типа пишут «void»:
    void BlinkLED (unsigned char period)
```

```
 LED_PORT |= 0x02; // включить светодиод
 Pause(period);
 LED_PORT &= ~0x02; // выключить светодиод
 Pause(period);
```
### Объявление переменных и область видимости

}

- Язык Си позволяет объявлять переменные в любом месте файла с исходным текстом, в том числе внутри любой функции.
- Переменные, объявленные «снаружи» функций, доступны в любой функции, описанной ниже этого объявления. Иными словами, **область видимости** таких переменных – **весь файл** (*на самом деле всё ещё сложнее*!).
- Переменные, объявленные внутри функции, доступны только в ней. Такие переменные называются *локальными*. Они создаются всякий раз при вызове функции и уничтожаются при выходе из нее.

```
short x, y;
short GetAverage(short a, short b)
{
  long res=((\text{long})a + (\text{long})b) / 2; return (short)res;
}
int main(void)
{
   short z;
  x = 10; y = 12; z = GetAverage(x, y);
   printf("z=%d", z);
```
**Параметры функции** также являются ее локальными переменными. Их изменение никак не влияет на объекты, находящиеся за её пределами.

Непосредственно перед компиляцией текст программы обрабатывается специальным текстовым процессором – т.н. «**препроцессором**».

- Непосредственно перед компиляцией текст программы обрабатывается специальным текстовым процессором – «**препроцессором**».
- Любая строка, начинающееся с символа решетки (**#**), является командой для препроцессора.
- Команды препроцессора используются для замены фрагментов текста (макроподстановок), для условной компиляции текста и для включения в текст программы содержимого других файлов.

 Типичный пример использования макросов (макроподстановок) – замена константы на символическое имя:

#### #define PI 3.14

 Если в тексте есть такая строка, то все встречающиеся слова «PI» препроцессор будет автоматически заменять на «3.14». Таким образом, программист может использовать имя PI вместо того, чтобы каждый раз писать значение 3.14.

 Правила хорошего тона рекомендуют вообще избегать любых числовых констант в тексте программы.

**Пример.** В программе необходимо в разных местах мигать лампочкой 12 раз.

Тогда в начале текста программы можно записать:

#define N 12 // количество миганий

Далее в тексте программы можно использовать «N» вместо константы 12:

```
char A;
for(A = 0; A < (N); A++)
{
   switch_lamp_on();
   delay(2);
   switch_lamp_off();
   delay(2);
}
```
- Команды **#include** "имя\_файла" или **#include** <имя\_файла> позволяют включить в текст программы содержимое другого файла.
- Эта простая возможность позволяет разделить программу на две части – собственно текст и т. н. *заголовочные файлы*.
- В заголовочном файле описывают все необходимые макросы и заголовки функций, которые затем будут доступны из всех файлов, в которые включен данный заголовочный файл.

```
#include <stdio.h>
#include "Project Def.h"
int main()
{
   // текст программы
}
```
• Традиционно заголовочные файлы имеют расширение **.h**.

#### Заголовочные файлы

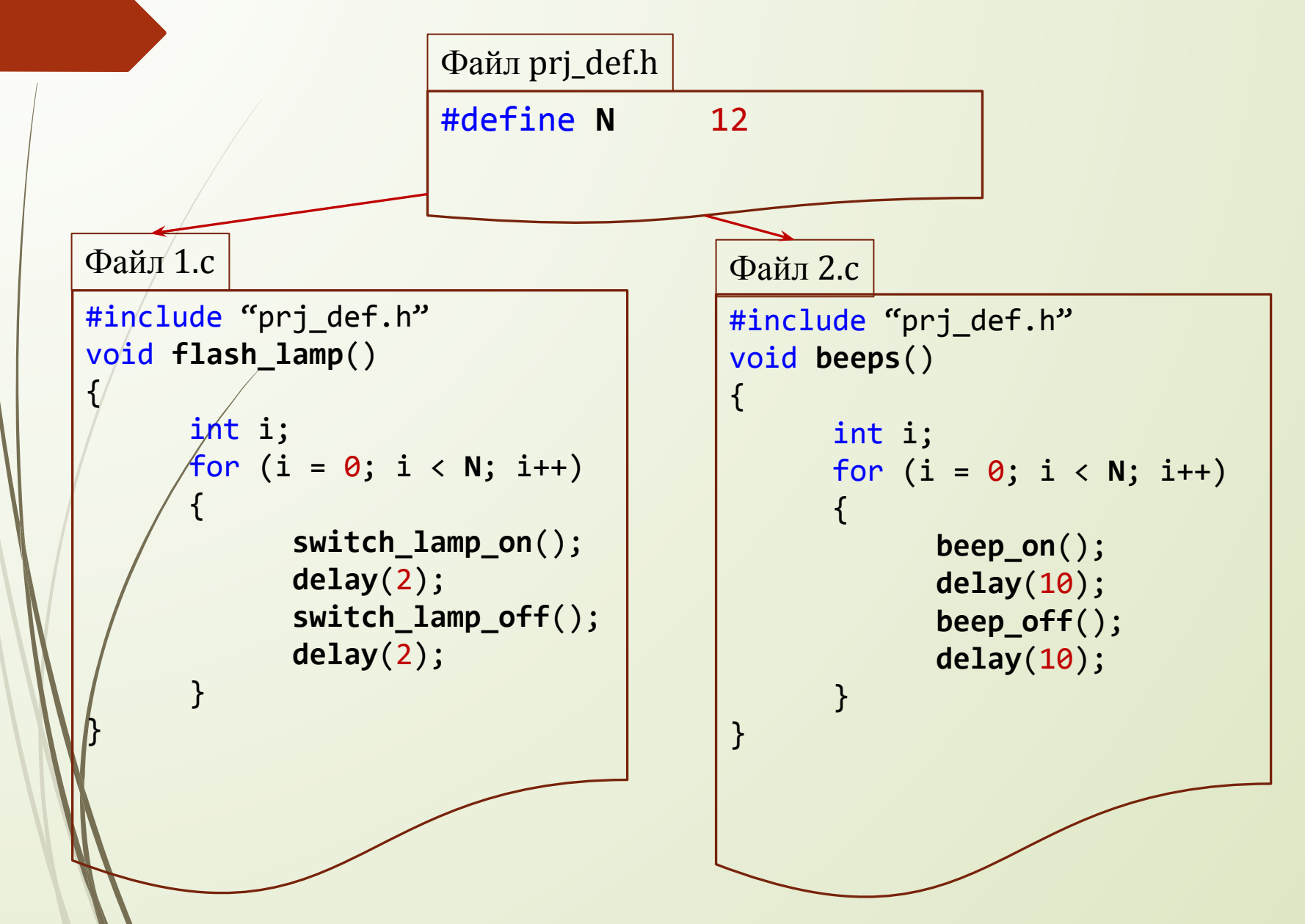

### Заголовочные файлы

Заголовочные файлы используют также для *расширения* области видимости функций и глобальных переменных.

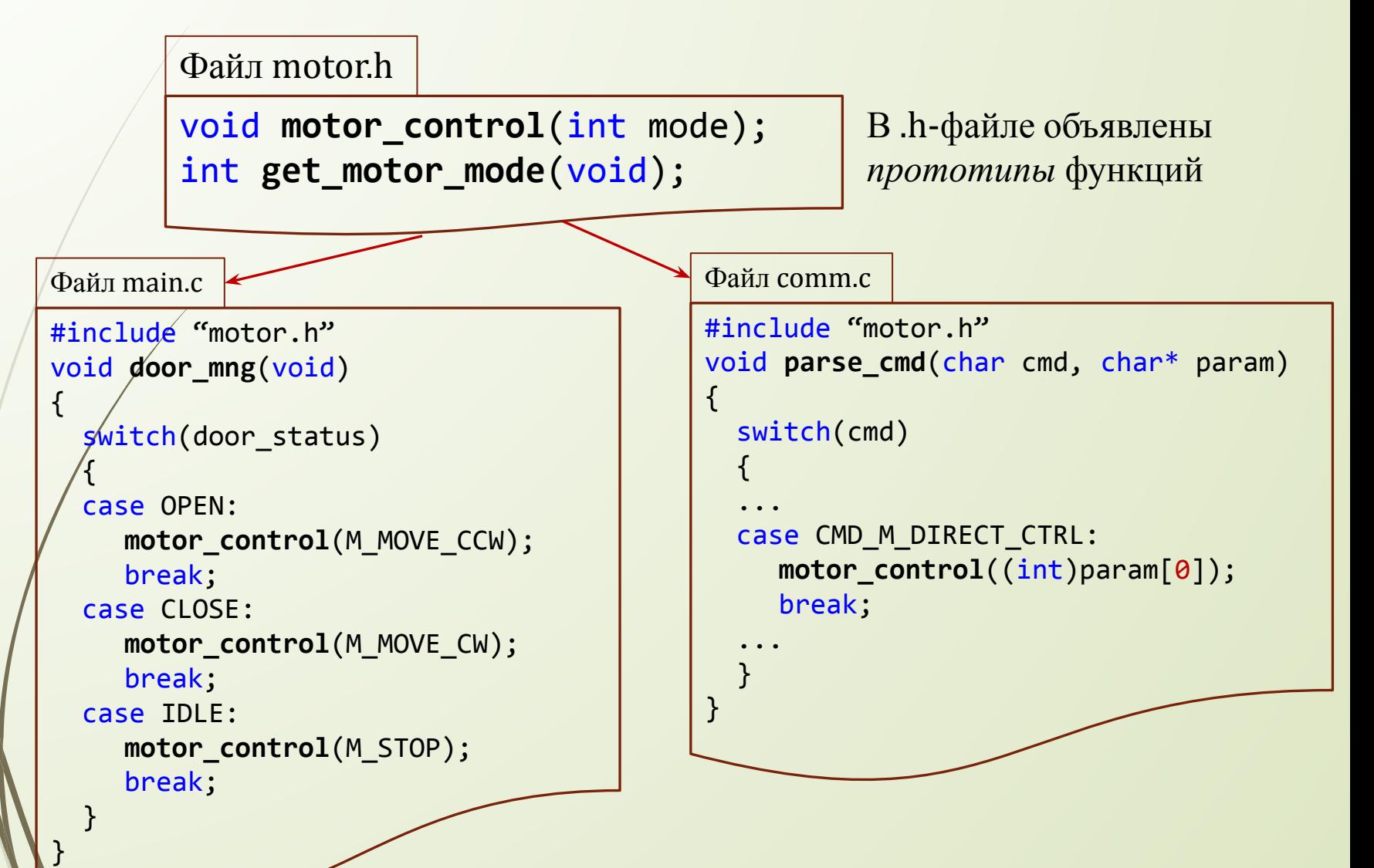

### Заголовочные файлы

Глобальная переменная system\_state хранит текущее состояние системы. Чтобы она была доступна в других файлах, повторим объявление этой переменной с атрибутом **extern** в .h-файле.

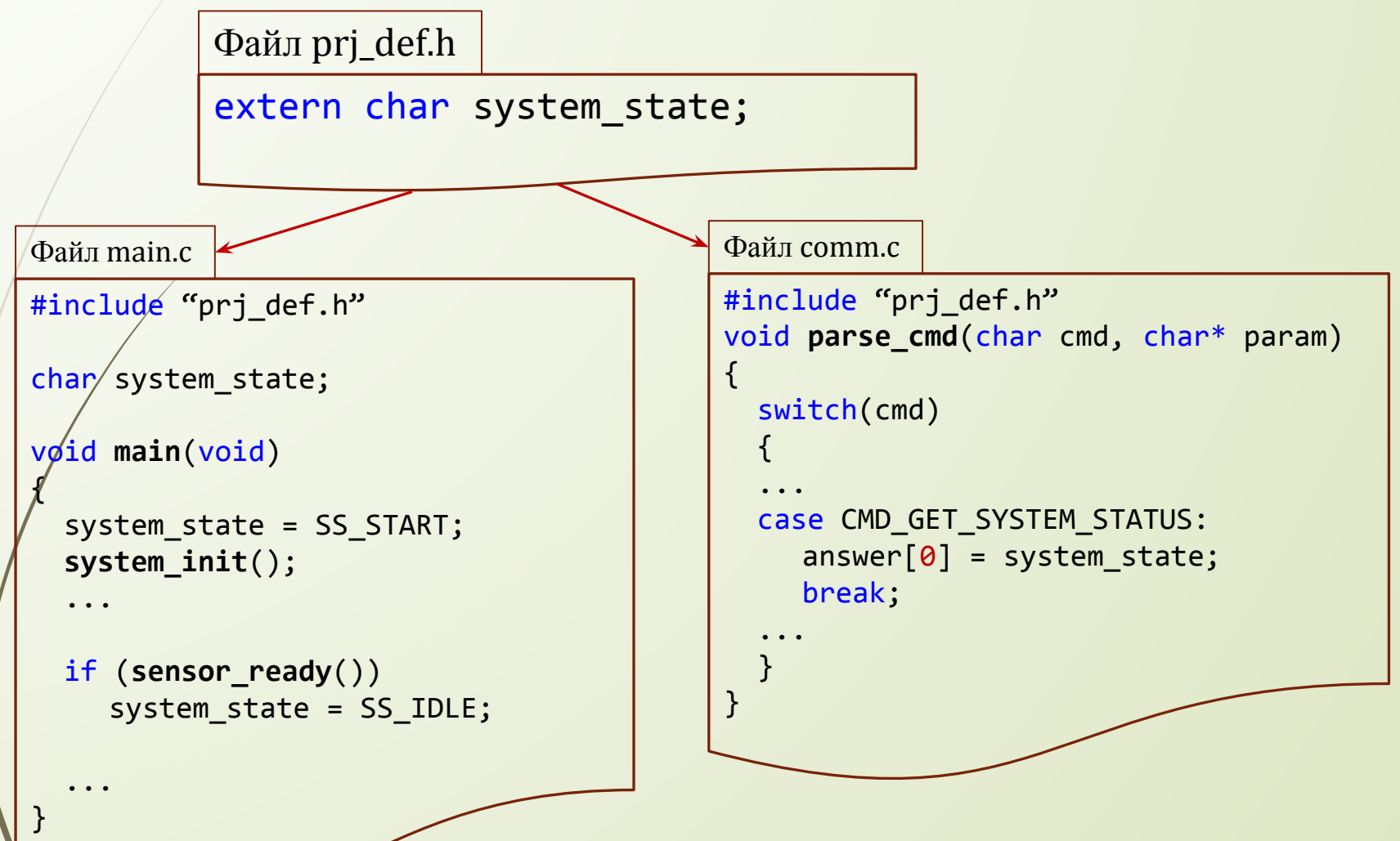

## Взаимодействие между модулями (файлами) ПО

- *Обмен данными* между разными файлами проекта происходит при помощи:
	- Глобальных переменных
	- Функций-геттеров и функций-сеттеров.

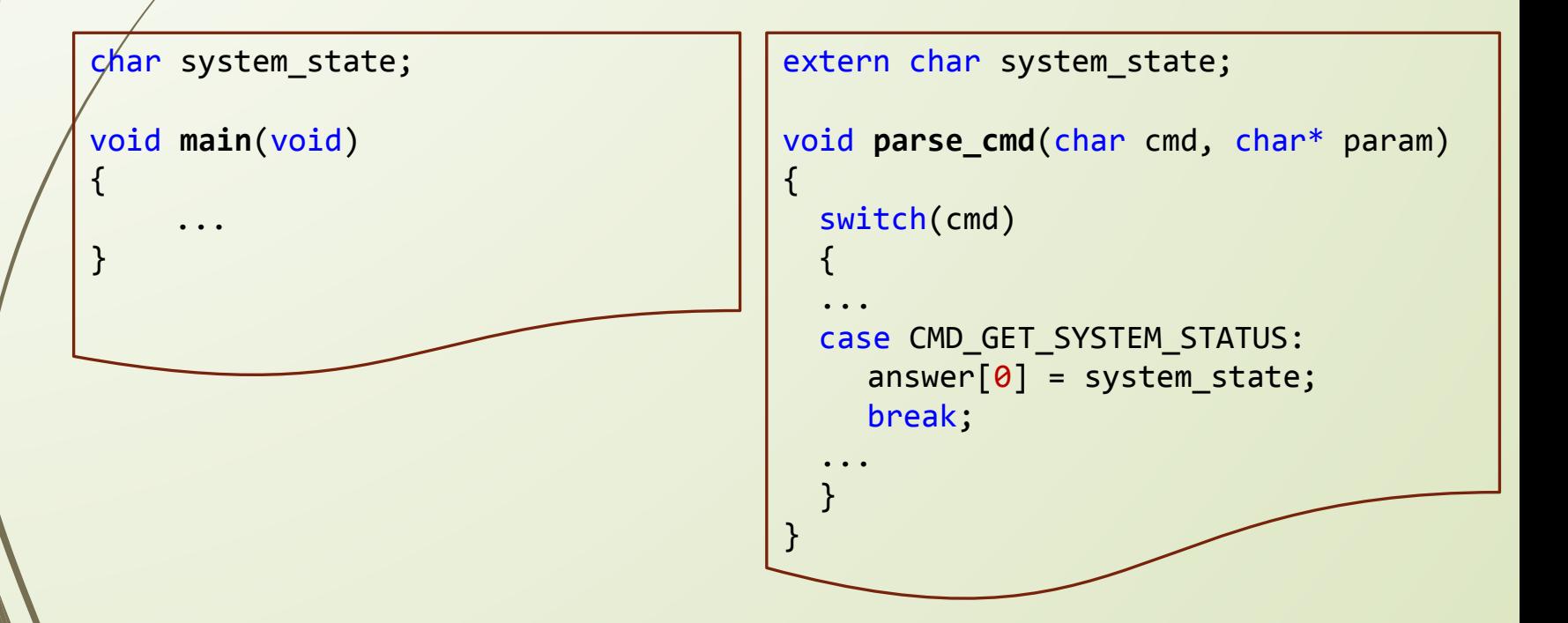

### Взаимодействие между модулями (файлами) ПО

```
static char system state;
void main(void)
{
     ...
}
char get_system_state(void)
{
  return system state;
}
vbid set_system_state(char new_state)
{
   system_state = new_state;
}
                                              char get_system state(void);
                                              void set_system_state(char new_state);
                                              void parse_cmd(char cmd, char* param)
                                              {
                                                 switch(cmd)
                                              \{ ...
                                                 case CMD_GET_SYSTEM_STATUS:
                                                   answer[0] = get_system_state();
                                                   break;
                                               ...
                                               }
                                              }
```
## Перечисления (перечислимый тип)

Используется, если переменная может принимать строго определённый (перечислимый) набор значений.
```
Перечислени
 ЯзыкяСи позволяет ограничить набор возможных значений переменной и
   назвать каждое из них:
        enum Motor_cmd
        {
            M_STOP,
            M_MOVE_CW,
            M_MOVE_CCW
        \chi;
 В фигурных скобках перечисляются имена всех возможных значений
 Компилятор самостоятельно выбирает размер переменных перечисляемого
   типа и числовые значения для имён.
    Можно указать числовые значения «вручную»:
        enum LED_State
        {
            LED OFF = 0,
            LED ON = 0xFF};
```
## Перечисления

 Для объявления переменной перечисляемого типа пишут ключевое слово enum, затем имя типа и имя переменной:

```
enum LED_State led1_state, led2_state;
void motor_control(enum Motor_cmd mode);
```
 При использовании переменной перечисляемого типа её значения пишут так, как было указано при объявлении типа:

```
led1_state = LED_OFF;
```

```
if (led2 state == LED ON) \{... \}
```
 Переменные перечисляемого типа можно преобразовывать в любой целочисленный тип и обратно:

```
answer[0] = (char)led1_state;
```
**motor\_control**((enum Motor\_cmd)command[2]);

# Приёмы программирования встроенных систем

При написании ПО для микроконтроллеров используют ряд стандартных решений

# Приемы программирования встроенных систем

- Нисходящее и восходящее программирование: правильное проектирование набора функций
- Повсеместное использование машин состояний
- Использование переменных-таймеров для организации периодических событий
- Ожидание событий через последовательный опрос битов готовности устройств и глобальных переменных-флагов
- Синхронизация потоков через переменные-флаги и двойную буферизацию

#### Проектирование набора **Функции**функций **управления** <sup>в</sup> программе могут встречаться <sup>в</sup> трех разных местах:

- Функции главного цикла (или функции главного потока);
- Функции периодических действий;
- Функции обработки событий

```
void main(void)
{
   system_init();
   while (1)
\{ func_mng();
     motor_mng();
     comm_mng();
 ...
 }
}
                     char old keys;
                     void key_scan(void)
                     \{ char new_keys = GetKeys();
                        if (new_keys ^ old_keys)
                     \{pressed keys = new keys &(new keys \wedge old keys);
                      }
                        old_keys = new_keys;
                     }
```

```
void UART_rx_int(void)
\{char rx data = UART0 DR;
   onRxChar(rx_data);
}
```
#### Функции главного цикла

- **Функции главного цикла** вызываются из главного бесконечного цикла программы. Частота вызова – максимально возможная (десятки или сотни кГц)\*.
- Функции главного цикла обычно содержит главную машину состояний, реализует задачи опроса датчиков, ожидания событий, управления передачей данных по интерфейсам.
- В системах с низким потреблением (с батарейным питанием) функции главного цикла **отсутствуют** – вместо них процессор обычно спит.

\* Особый случай – функции инициализации, вызываемые *до* главного цикла

# Функции периодических действий

- **Функции периодических действий** вызываются либо из прерывания от таймера либо из главного цикла при возникновении флажка переполнения таймера. Частота вызова – 1 кГц или 100 Гц.
- Обратите внимание! Эти функции могут вызываться либо в контексте прерывания либо в контексте главного потока!
- В системах с низким потреблением (с батарейным питанием) периодические функции – основа работы всего ПО, именно они содержат главную машину состояний.
- Функции периодических действий можно рассматривать как функции второго (третьего и т.д.) потока в системах с *вытесняющей многозадачностью*.

# Функции обработки событий

- **Функция обработки событий** вызываются либо из прерывания от устройства либо из главного цикла при возникновении флажка события.
- Эти функции тоже могут вызываться либо в контексте прерывания либо в контексте главного потока!
- Принципиальная особенность таких функций их апериодичность, асинхронность по отношению к главному потоку и потокам таймеров. Невозможно предсказать, когда они выполнятся снова. Кстати, вполне возможно, что вообще *никогда*.
- Синхронизация с функциями главного цикла может происходить при помощи двух механизмов:
	- Глобальные переменные флаги
	- Callback-функции

#### Проектирование набора функций Кроме функций управления <sup>в</sup> программе должны присутствовать <sup>и</sup> иные функции – функции вычислений и функции нижнего уровня.

- При *восходящем* программировании от средств к цели сначала пишутся функции нижнего уровня, а затем уже – функции управления.
	- Для отладки пишут специальные тестовые функции управления юнит-тесты или модульные тесты.
- При *нисходящем* программировании от целей к средствам сначала проектируются машины состояний и пишутся функции управления. Для функций нижнего уровня пишутся только прототипы.
	- Для отладки вместо настоящих функций нижнего уровня используют функции-имитаторы объектов управления.
	- Высший пилотаж *кросплатформенная симуляция*, когда ПО встроенной системы отлаживают на «большом» компьютере.

# Задачи программирования встроенных систем

Можно выделить четыре типа задач, которые приходится решать при написании программ для встроенных систем:

- Управление устройством (объектом)
- Взаимодействие с пользователем
- Регулирование
- Обмен данными:
	- С внешними устройствами на плате
	- С другими вычислительными системами

# Машина состояний

- В основе программирования **систем управления** лежит прием, называемый *программирование машины состояний.*
- Машина состояний это метод написания программ, в котором каждому состоянию системы сопоставлено некое число («код»), определяющее ее поведение в данный конкретный момент.
	- Описав полный набор всех возможных состояний системы, а также правила перехода между этими состояниями, можно написать простую и наглядную программу управления.

# Пример задачи с машиной состояний

- Рассмотрим задачу управления автоматическими дверьми (например, воротами гаража и т.п.)
- Есть четыре состояния системы:
	- закрыта (обозначим его как CLOSED);
	- дверь открывается (OPENING);
	- дверь открыта (OPEN);
	- дверь закрывается (CLOSING).

# Пример задачи с машиной состояний

- Управление осуществляется с помощью всего одной кнопки, которая открывает закрытую дверь, закрывает дверь открытую, а если дверь движется, то кнопка меняет направление движения (если дверь открывалась – она начнет закрываться и наоборот).
	- Функция **GetKey**(void) возвращает 1, если была нажата кнопка.
- Функция **GetDoorSwitch**(void), связанная с концевыми контактами на двери, возвращает 1, если дверь при движении уперлась в ограничитель, то есть полностью открылась или полностью закрылась.
	- Управление двигателем двери осуществляется при помощи функции **ControlDoorMotor**(char action), где параметр action может принимать три значения:
		- **D** STOP (останавливает мотор);
		- RUN\_CLOSE (запускает мотор в сторону закрытия);
		- RUN\_OPEN (запускает мотор в сторону открытия).

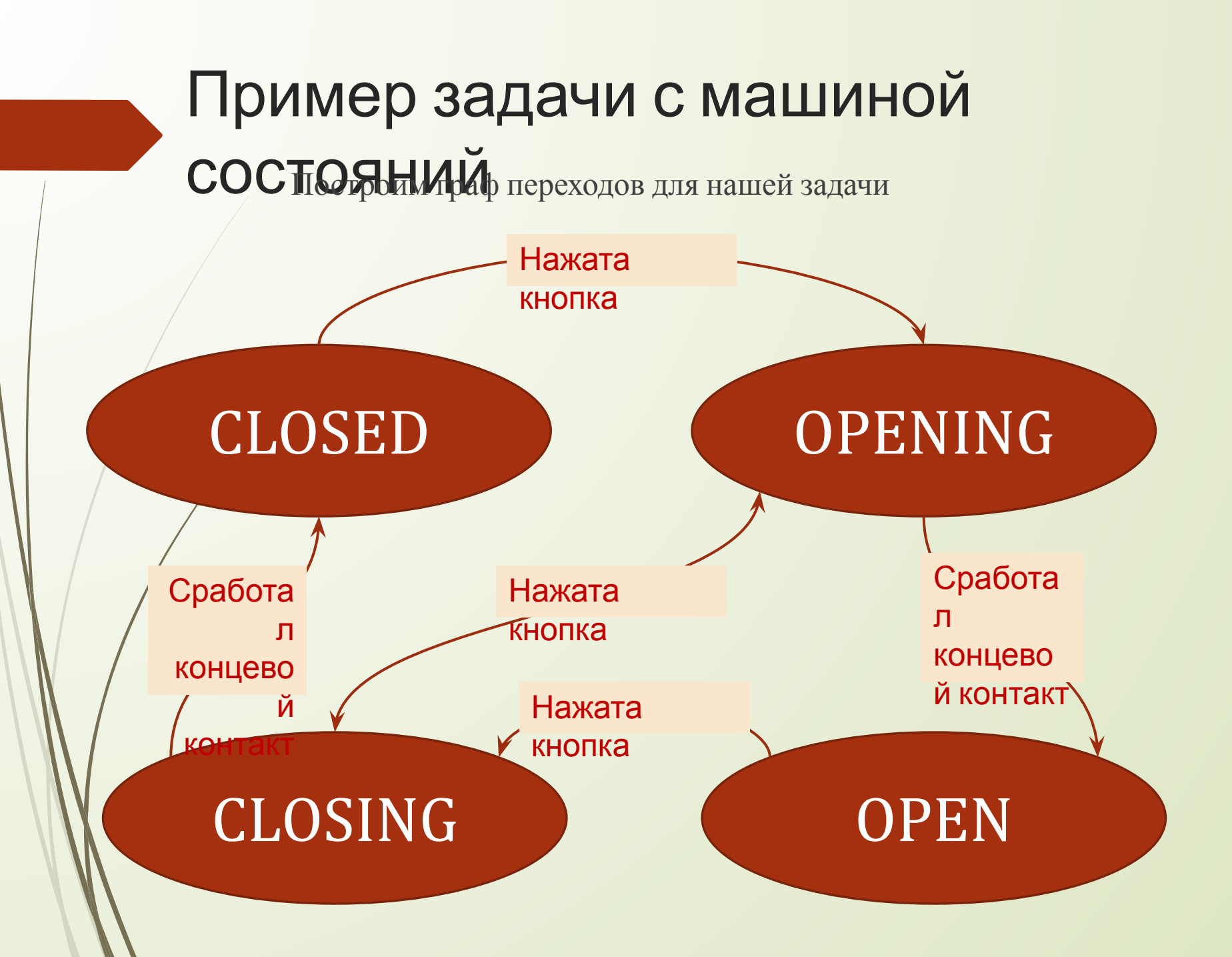

```
Пример задачи с машиной
 ростояний
  while (1) // все происходит
     { // в бесконечном цикле
     switch (state)
  \mathcal{A} case CLOSED:
       ControlDoorMotor(STOP); 
       if (GetKey())
         state = OPENING;
      break;
     case OPENING:
       ControlDoorMotor(RUN_OPEN);
       if (GetKey())
         state = CLOSING;
       if (GetDoorSwitch())
         state = OPEN;
     break;
                                        case OPEN:
                                          break;
                                        case CLOSING:
```

```
 ControlDoorMotor(STOP);
 if (GetKey())
   state = CLOSING;
```

```
 ControlDoorMotor(RUN_CLOSE);
     if (GetKey())
       state = OPENING; 
     if (GetDoorSwitch())
       state = CLOSED;
  break;
 }
```
}

#### Именование состояний Для того, чтобы наш пример <sup>с</sup> программой управления воротами скомпилировался, необходимо описать все символические имена с помощью директивы #define: // состояния системы #define CLOSED 0 #define OPENING 1 #define OPEN 2 #define CLOSING 3 // команды мотора  $\#$ define STOP 0 #define RUN OPEN 1 #define RUN CLOSE 2

# Именование

Описат СОСТОЯНИЙ ена можно и с помощью перечислимого типа:

```
// состояния системы
enum Gate_State 
{
  CLOSED, OPENING, OPEN, CLOSING 
};
// команды мотора
enum Motor_Cmd
{
  STOP, RUN OPEN, RUN CLOSE
};
```
# Сокращенное объявление сложных типов в Си

 Чтобы каждый раз не писать «struct» или «enum» при объявлении переменных сложных типов, можно использовать ключевое слово **typedef**.

typedef **стандартный\_тип** имя\_нового\_типа

Например:

Объявление структуры

typedef struct {int x; int y; }) point;

 typedef не создает «новый» тип, это просто способ символического обозначения существующего типа.

Можно «переназывать» и скалярные типы:

typedef unsigned long uint32\_t;

# Сокращенное объявление сложных типов в Си

```
// состояния системы
typedef enum 
{
  CLOSED, OPENING, OPEN, CLOSING 
} Gate_State;
// команды мотора
typedef enum
{
  STOP, RUN_OPEN, RUN_CLOSE
} Motor_Cmd;
```

```
Gate State system state = CLOSED;
```
...

...

void **ControlDoorMotor(**Motor\_Cmd command);

# Переменные-флаги

- Вырожденным случаем машины состояний является система с двумя состояниями. Переменная, которая описывает такую систему, называется переменной-флагом.
- Как правило, подобные бинарные машины состояний получаются, когда в программе необходимо ожидать некоего события. В этом случае возможны два состояния: событие не произошло или событие произошло.
- Как правило, в одном модуле (источнике события) флаг устанавливают, а в другом модуле – сбрасывают по окончании реакции на событие.

## Переменные-флаги

 Пример: модуль интерфейса термостата. Устанавливает флаг «новая температура», когда пользователь заканчивает выбор нового значения температуры.

```
int new_temp_set = 0;
int ui set temp = 25;
void ui_mng(void)
{
 ...
   switch (get_key())
   { 
     case KEY_UP:
       ui_set_temp++;
       break;
     case KEY_DOWN:
      ui set temp--;
       break;
     case KEY_SET:
       new_temp_set = 1;
       break;
 }
 ...
}
```

```
extern int new_temp_set;
extern int ui set temp;
int reg set temp;
void func_mng(void)
{
 ...
  if (new temp set)
   {
    new_temp_set = \theta; // сброс флага
    reg set temp = ui set temp;
 }
 ...
}
```
# Пример с интерфейсом пользователя: управляемый светофор

- В программе, как правило, присутствуют несколько машин состояний, так как устройство взаимодействует с несколькими объектами.
- Рассмотрим пример управляемого светофора, который может работать как автоматически, так и по командам с пульта управления.
- Параметры работы светофора (длины фаз) будут заданы не константами, а переменными, которые впоследствии можно будет менять (по команде с пульта или по интерфейсу связи).
- Светофор моделируется на лабораторном стенде, при помощи трехцветного светодиода.

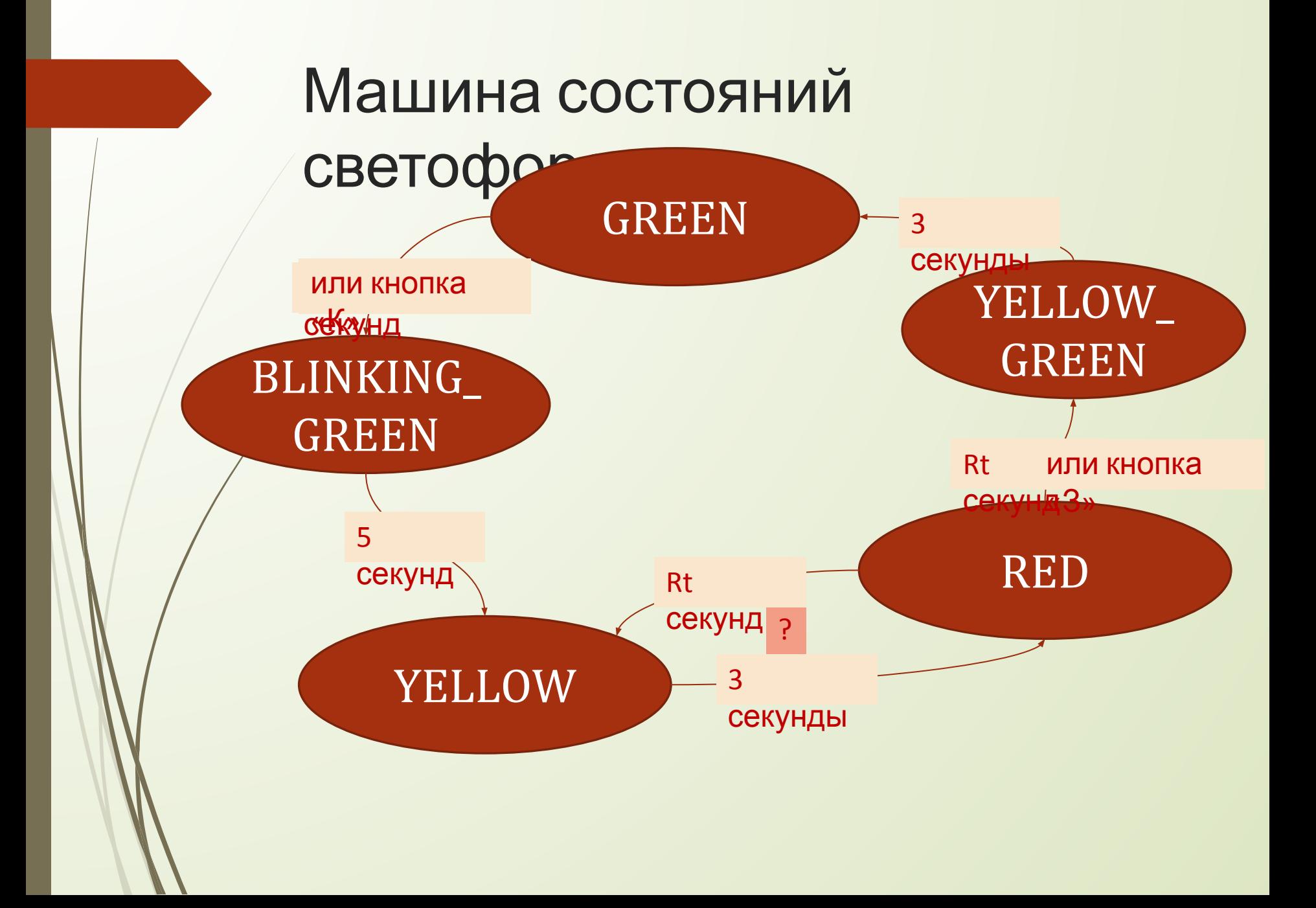

# Машина состояний пульта

- Помимо основной машины состояний, в нашем устройстве будет еще одна машина, отвечающая за состояние интерфейса пользователя
- Интерфейс пользователя обеспечивает следующую функциональность:
	- Кнопки «К» и «З» для принудительного переключения фаз;
	- Отображение на индикаторах оставшегося времени текущей фазы или значения редактируемого времени фазы;
	- Кнопки «Время К» и «Время З», включающие режим редактирования времени фаз и кнопки «<sup> $\circ$ </sup>», «<sup> $\circ$ </sup>», изменяющие редактируемое значение времени.
	- Кнопки «Фикс. К» и «Фикс. 3» для остановки смены фаз
- Таким образом, у интерфейса (пульта) есть три состояния: основное (MAIN), редактирование времени зеленой фазы (EDIT\_GREEN) и редактирование времени красной фазы (EDIT\_RED).

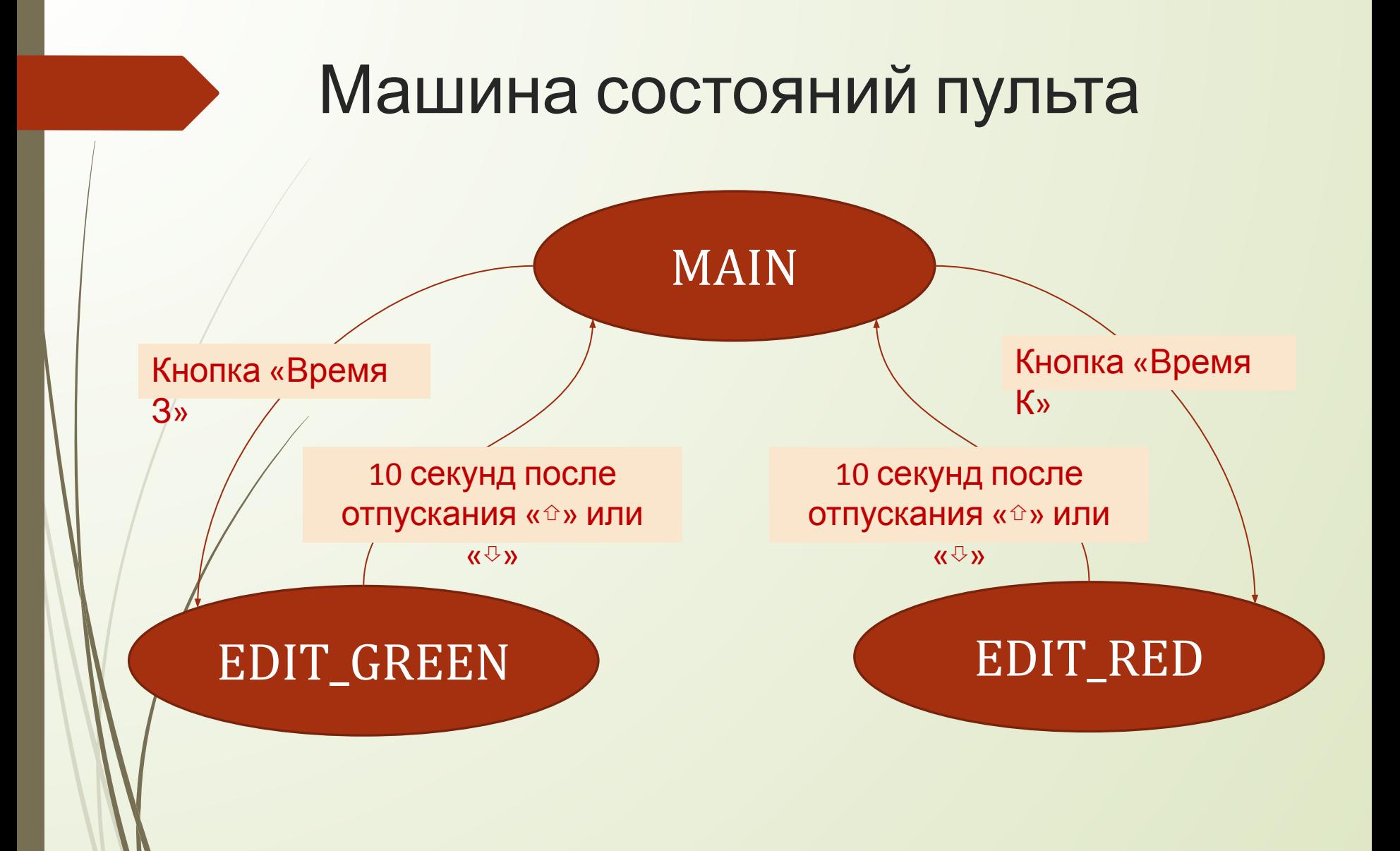

# Использование переменныхтаймеров

- Для нашего светофора нужно выдерживать (измерять) много разных временных интервалов.
- «Простой» подход для каждого интервала своя отдельная переменная-счетчик, уменьшающаяся в функции-обработчике прерываний от таймера.

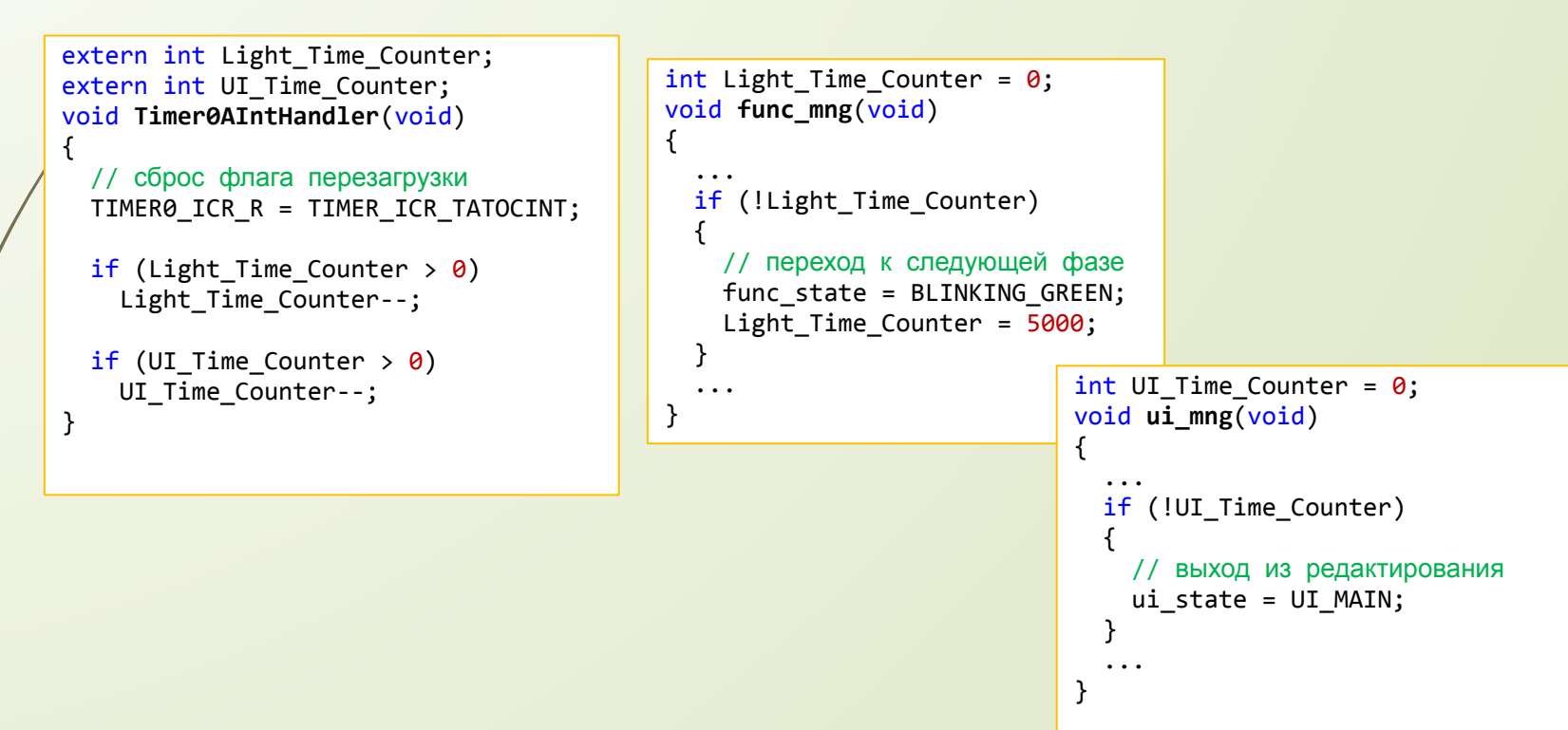

# Использование переменныхтаймеров

#### У «простого» подхода два недостатка:

- Плодятся глобальные переменные, причем модуль таймера должен «знать» о всех переменных-таймерах всех других модулей. Избавиться от глобальных переменных можно, заменив их на сеттеры или Callback-функции, но от многочисленных лишних связей «снизу вверх» это не избавит.
- Набор действий в прерывании от таймера начинает зависеть от сложности системы.
- Выход: сделать **одну** глобальную переменную-счетчик или функцию, работающую с этим счетчиком.
- При этом модули, которые захотят считать время, включают в себя модуль таймера, а не наоборот: нет проблем с иерархией проекта.

# Использование переменныхтаймеров

```
unsigned int Clock Counter = 0;
void Timer0AIntHandler(void)
```
{

}

{

}

```
TIMER0 ICR R = TIMER ICR TATOCINT;
 Clock_Counter++;
```

```
void Set_Timer(unsigned int* timer, 
unsigned int period)
```

```
 *timer = Clock_Counter + period;
```

```
int Timer_Expired(unsigned int timer)
{
   if (Clock_Counter >= timer)
     return 1;
   return 0;
}
```

```
unsigned int Light_Timer;
void func_mng(void)
{
 ...
   if (Timer_Expired(Light_Timer))
\{ // переход к следующей фазе
    func state = BLINKING GREEN;
    Set Timer(&Light Timer, 5000);
 }
 ...
}
```

```
unsigned int UI_Timer;
void ui_mng(void)
{
 ...
   if (Timer_Expired(UI_Timer))
\{ // выход из редактирования
     ui_state = UI_MAIN;
   }
 ...
}
```
# Задачи взаимодействия устройств

Взаимодействие сводится к обмену данными между устройствами при помощи цифровых интерфейсов

- В результате коммуникации между устройствами (узлами) решаются две задачи:
	- Управление устройством
	- Получение состояния устройства (мониторинг)

# Взаимодействие устройств

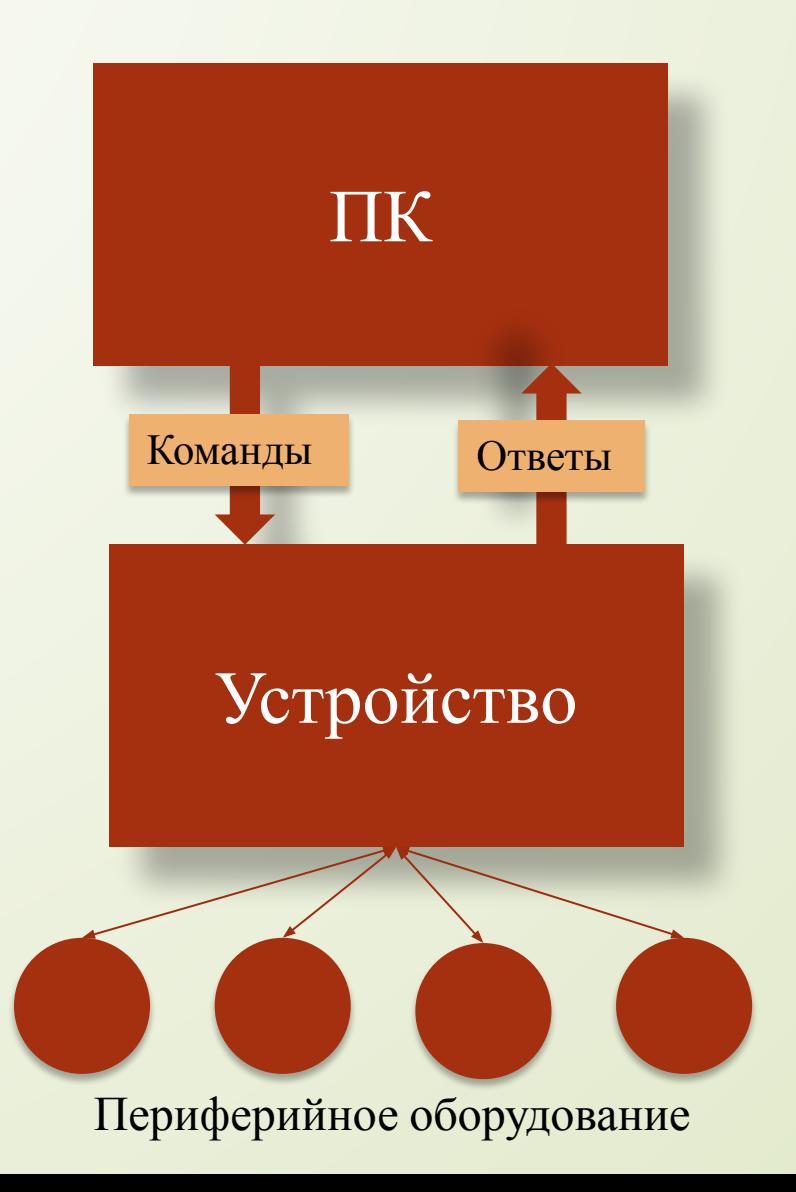

# Функции коммуникационного ПО

- Функции приема и передачи данных через интерфейсные устройства
- Функции разбора принятых пакетов данных (функции-парсеры)
- Функции упаковки исходящих пакетов данных

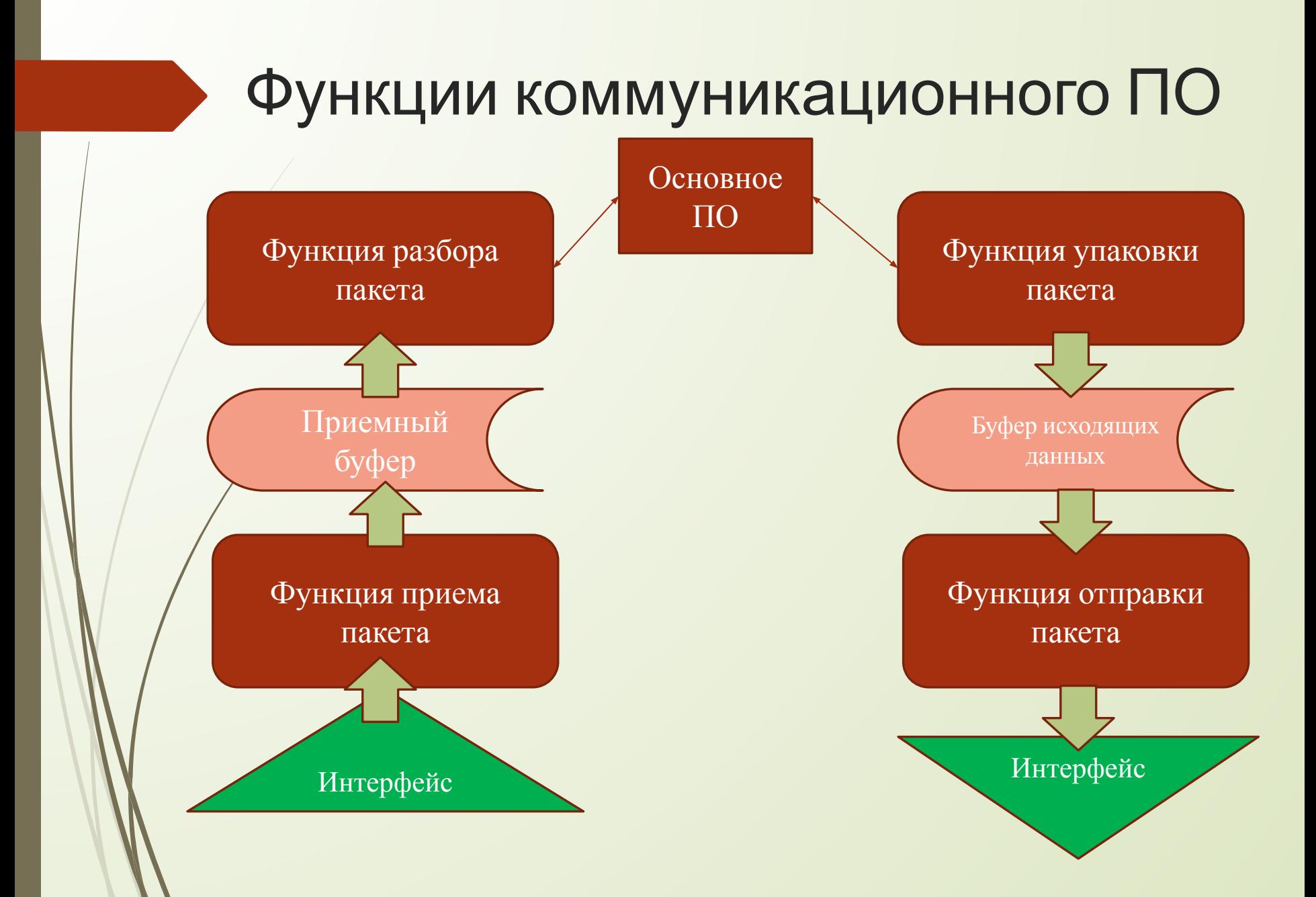

#### Прием пакета

- Основная задача **синхронизация** между медленными интерфейсами, редкими, асинхронными событиями приёма и быстрым ядром.
- Возможны два способа реагирования на асинхронные события через *опрос бита готовности* приемника и через *прерывания*.

#### Прием пакета

- **Опрос бита готовности**: в каждом устройстве (контроллеры SPI, UART, I2C,...) есть регистр *статуса*, в котором присутствуют бит (или биты), имеющие смысл «приёмник содержит входящий байт». Эти биты опрашиваются в *функции главного цикла*, которая и читает принятые устройством байты.
	- Достоинства: минимальный расход процессорного времени, простой код, прием и разбор пакета происходит в одном и том же потоке.
	- Недостатки: главный цикл должен гарантировано успевать прочитать входящий байт до того, как придет новый.

#### Прием пакета

- **Прерывание**: событие приёма байта вызывает прерывание ядра. Данные читаются из устройства в функции обработки прерывания.
	- Достоинства: быстрая реакция системы на пришедшие данные; меньше вероятность потери данных, больше свободы в написании функций главного цикла.
	- Недостатки: более сложный код, так как необходимо решать вопросы синхронизации потоков (прием и разбор пакетов происходит в разных потоках).

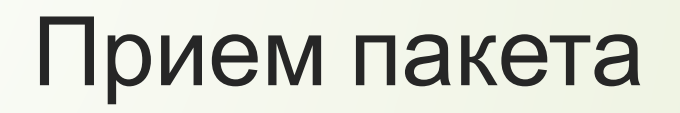

```
#define PACKET LEN 6
unsigned int rx_counter = PACKET_LEN;
unsigned char rx buffer[PACKET LEN];
void rx_mng(void)
{
    if (rx_counter < PACKET_LEN)
   \left\{ \right. if (USART_SR & USART_SR_RXNE)
\{ \cdot \cdot \cdot \cdot \cdot \cdot \cdot \cdot \cdot \cdot \cdot \cdot \cdot \cdot \cdot \cdot \cdot \cdot \cdot \cdot \cdot \cdot \cdot \cdot \cdot \cdot \cdot \cdot \cdot \cdot \cdot \cdot \cdot \cdot \cdot \cdot 
          rx buffer[rx counter++] = USART DR;
           // если пакет принят, то разбираем его
          if (rx counter == PACKET LEN)
             parse packet(rx buffer);
 }
 }
}
void start_rx(void)
{
   rx counter = 0;}
```

```
#define PACKET_LEN 6
unsigned int rx_counter = PACKET_LEN;
unsigned char rx buffer[PACKET LEN];
int data received flag = 0;
void USARTIntHandler(void)
   unsigned char rx_data;
   if (USART_SR & USART_SR_RXNE)
   {
     // всегда читаем байт, чтобы
     // сбросить флаг прерывания
    rx data = USART DR;
    if (rx counter < PACKET LEN)
     {
       rx_buffer[rx_counter++] = rx_data;
       // если пакет принят, то ставим флаг 
      if (rx counter == PACKET LEN)
        data received flag = 1;
     }
```
{

}

```
Опрос бита Прерывание
```
# Двойная буферизация

 Позволяет начать прием нового пакета сразу же, не дожидаясь окончания разбора предыдущего пакета

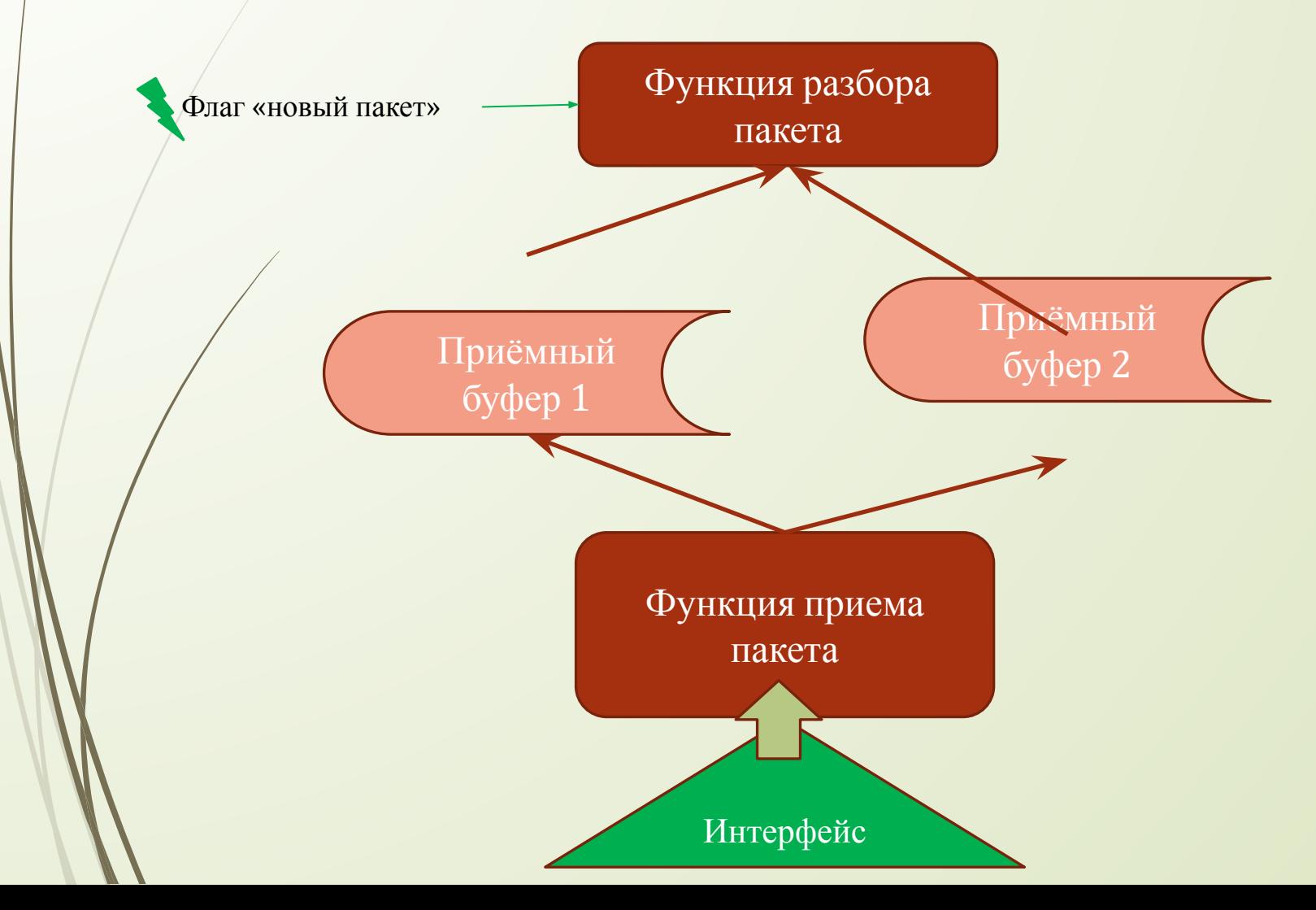

### Двойная буферизация

```
#define PACKET_LEN 6
unsigned int rx counter = 0;
unsigned char rx_buffer1[PACKET_LEN];
unsigned char rx buffer2[PACKET LEN];
unsigned char* cur_rx_buffer = rx_buffer1;
unsigned char* parse buffer = rx buffer2;
int data received flag = 0;
void USARTIntHandler(void)
```
{

 } } } }

```
 unsigned char rx_data;
  if (USART_SR & USART_SR_RXNE)
\{rx data = USART DR; if (rx_counter < PACKET_LEN)
    {
      cur_rx_buffer[rx_counter++] = rx_data;
     if (rx counter == PACKET LEN)
\{ parse_buffer = cur_rx_buffer;
        data_received_flag = 1;
        // переключаем буфер...
       if (cur rx buffer == rx buffer1)
          cur_rx_buffer = rx_buffer2;
        else
          cur_rx_buffer = rx_buffer1;
```

```
 // ...и сразу готовы принимать дальше
rx counter = 0;
```
extern unsigned char\* parse buffer; extern int data received flag;

```
void rx_mng(void)
{
   if (data_received_flag)
\{parse packet(parse buffer);
    data received flag = 0;
  }
}
```
### Отправка пакета

- Основная задача, которая здесь решается синхронизация быстрого ядра и медленного интерфейса: данные отправляются в внешний мир гораздо медленнее, чем ядро способно их отдавать.
- Функции отправки аналогичны функциям приема: синхронизация возможна как при помощи опроса битов готовности (в этом случае проверяется бит «готовность передатчика»), так и при помощи прерываний.
	- Недостатки, связанные с синхронизацией при помощи опроса бита готовности, здесь не столь существенны, так как при отправке данных невозможно «опоздать» (однако в некоторых случаях можно превысить максимально допустимое время между байтами – это уже зависит от протокола).

### Отправка пакета

```
#define PACKET_LEN 6
unsigned int tx_counter = PACKET_LEN;
unsigned char tx buffer[PACKET LEN];
void tx_mng(void)
{
   if (tx_counter < PACKET_LEN)
\{ if (USART_SR & USART_SR_TXE)
     {
      USART DR = tx buffer\lceil rx \cdot counter++ \rceil;
     }
 }
}
void start_tx(void)
{
  tx counter = 0;
}
```

```
void USARTIntHandler(void)
{
   if (USART_SR & USART_SR_TXE)
\{ if (tx_counter < PACKET_LEN)
\{ USART_DR = tx_buffer[tx_counter++];
 }
   }
   else
\{ // если нечего передавать, 
     // то запрещаем прерывания
     UART_CR1 &= ~TXEIE;
 }
}
void start_tx(void)
\{tx_{counter} = 0;UART CR1 | = TXEIE; // разрешаем
прерывание
}
```
### Взаимодействие систем

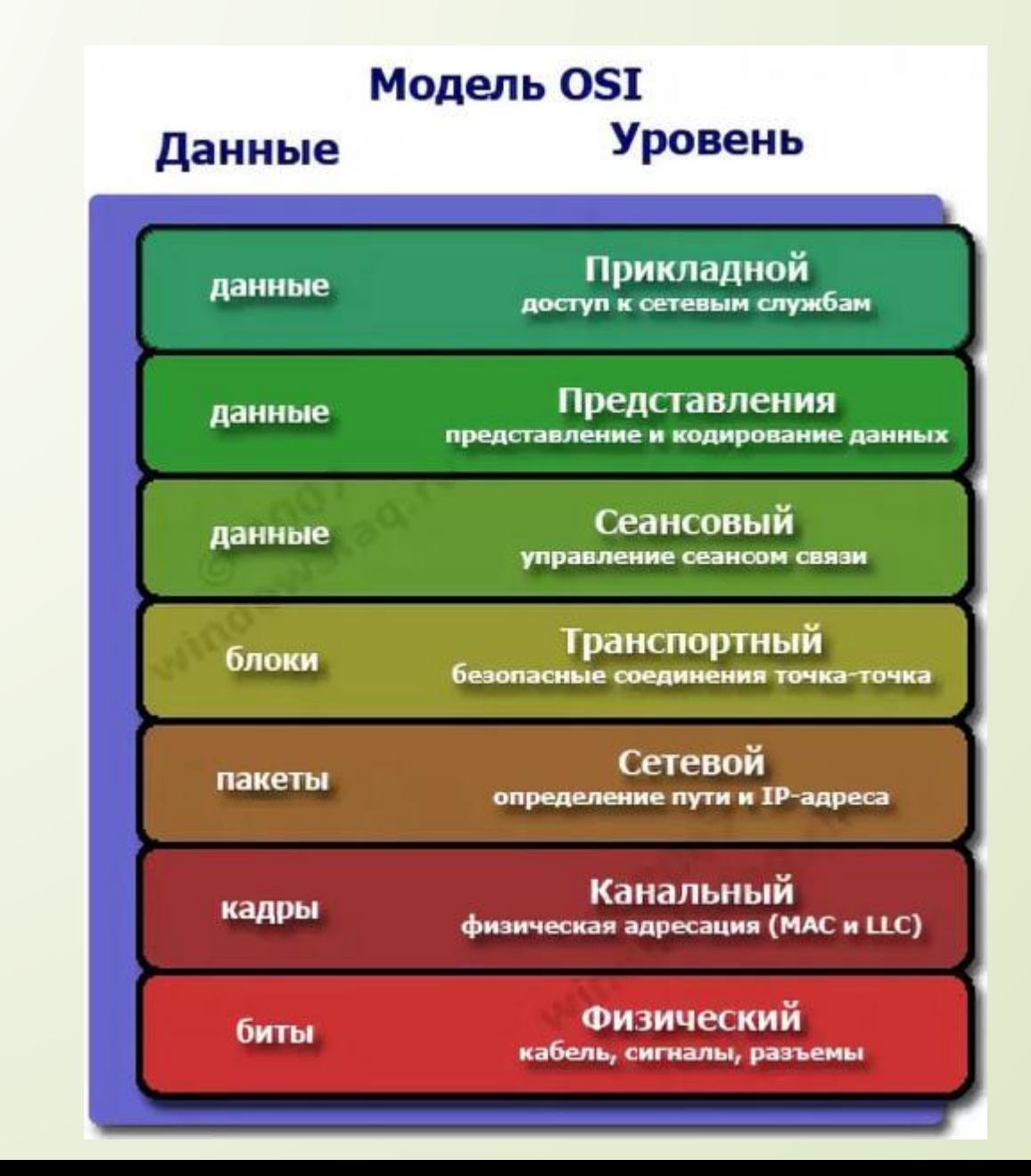

### Взаимодействие систем

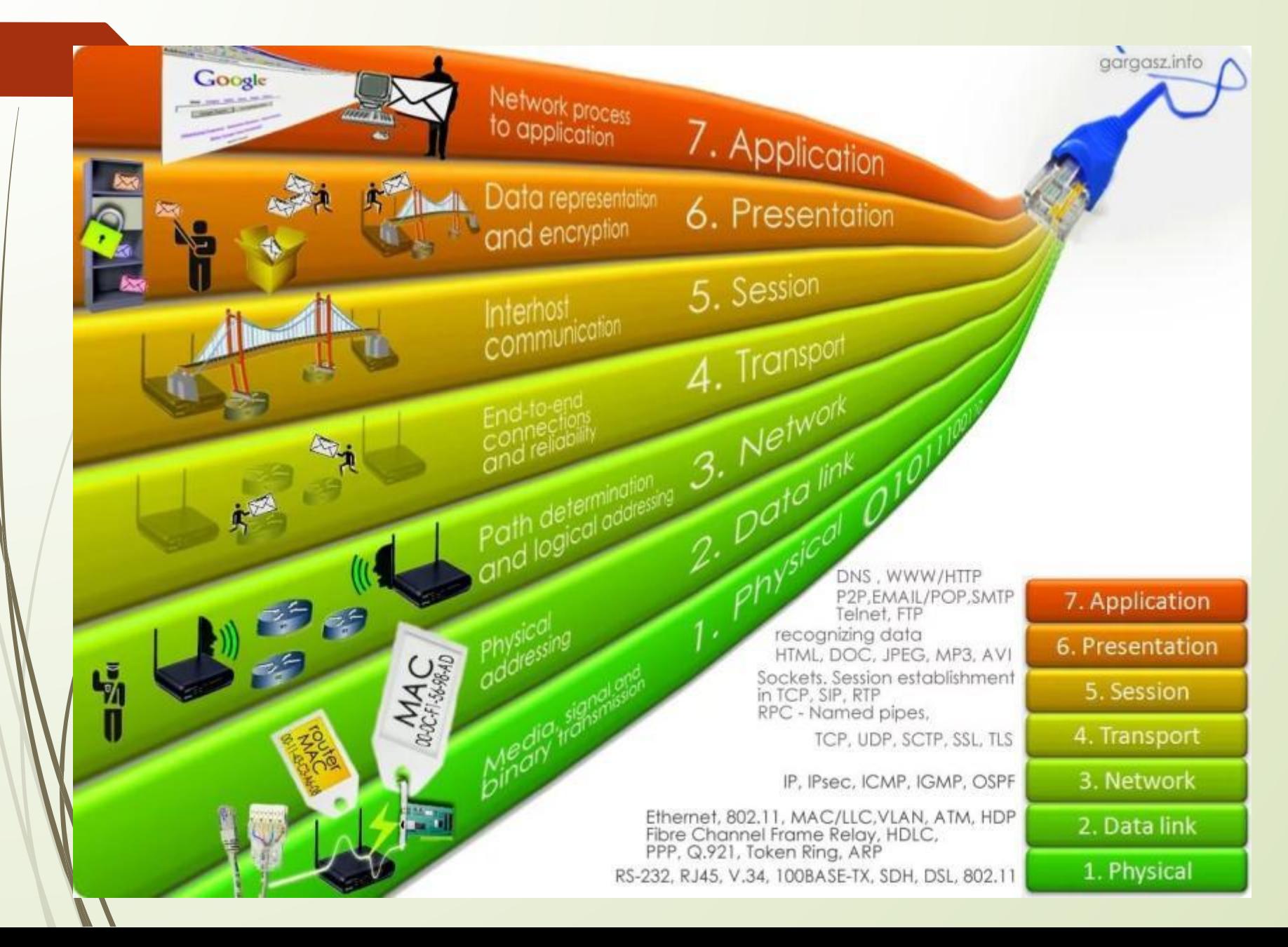

### Взаимодействие систем

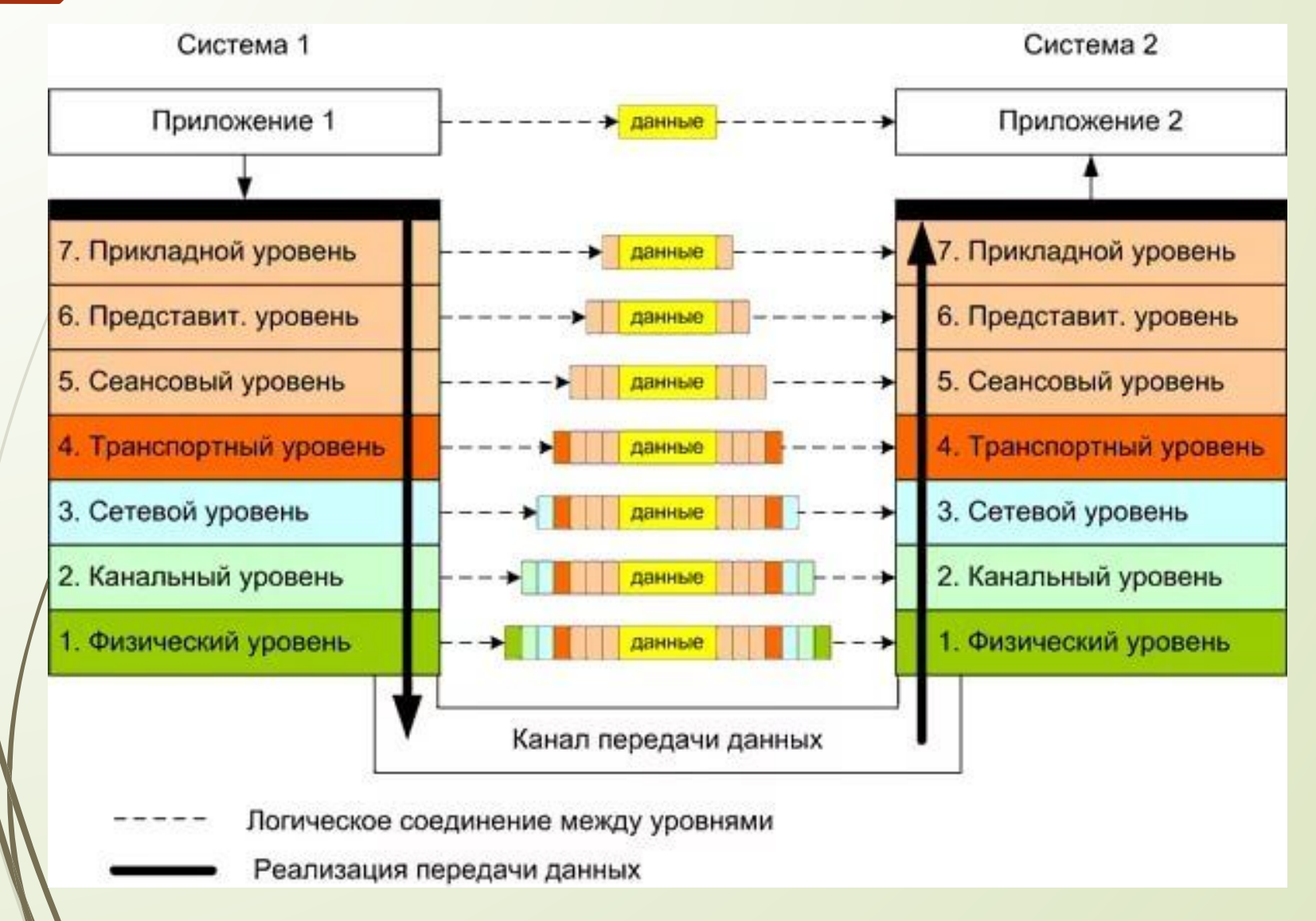

## Упрощенный стек протоколов

 В простых системах часть уровней «сливаются» друг с другом.

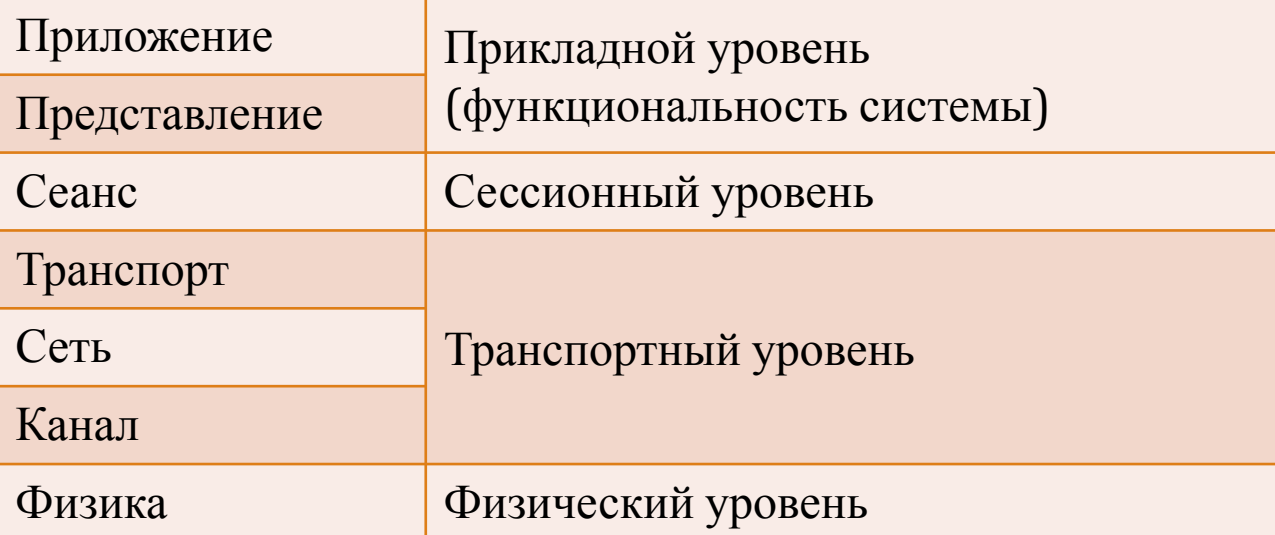

## Упрощенный стек протоколов

### Пример:

### Формат транспортного пакета

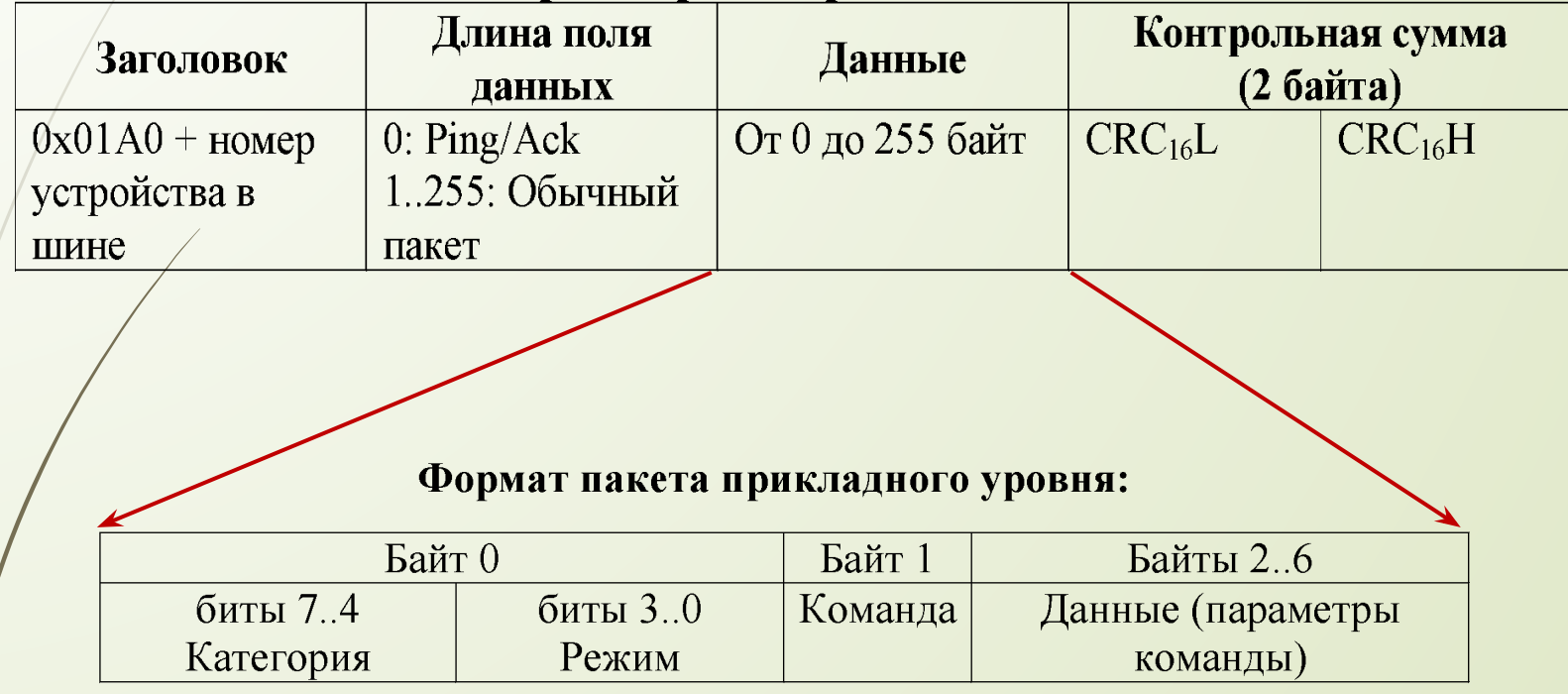

### Задачи, решаемые на разных уровнях стека

- Прикладной уровень:
	- Поддержка основной функциональности устройства (команды, ответы на них, информирование об ошибках)
	- Описание способов представления сложных объектов (длинные числа, строки и т.п.)
	- Уровень сессии:
		- Обеспечение завершенности обмена (на каждый запрос должен быть получен ответ)
- Транспортный уровень:
	- Синхронизация источника и приемника
	- Обеспечение надежности доставки
	- В многоточечной сети: обеспечение адресации узлов

## Задачи, решаемые на разных уровнях стека: прикладной

...

 } }

Как правилу, Программно реализуется при помощи структур и объединений

typedef struct { unsigned char command; unsigned char params[6]; } app\_data\_t;

#### // Команды

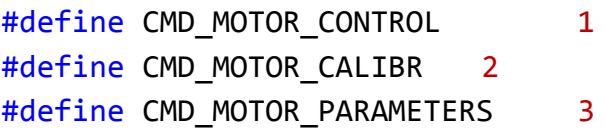

```
void execute_cmd(unsigned char* app_pkt)
{
```

```
app data t^* msg = (app data t^*)app pkt;
 app_data_t answer;
```

```
 switch (msg->command)
 {
  case CMD_MOTOR_CONTROL:
     motor_ctrl(msg->params[0], msg->params[1]);
  break;
```

```
 case CMD_MOTOR_CALIBR:
   motor_calibr(msg->params[0]);
 break;
```
### Задачи, решаемые на разных уровнях стека: прикладной

...

 } }

Как правилу, Программно реализуется при помощи структур и объединений

#### // Поля пакета #define COMMAND IDX 0 #define PARAM IDX 1

#### // Команды

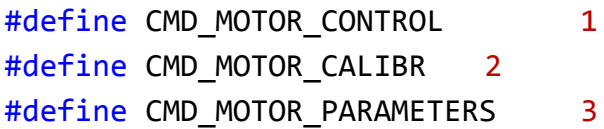

```
void execute_cmd(unsigned char* app_pkt)
{ 
  switch (app pkt[COMMAND IDX])
\{ case CMD_MOTOR_CONTROL:
       motor_ctrl(app_pkt[PARAM_IDX], 
app_pkt[PARAM_IDX+1]);
     break;
```

```
 case CMD_MOTOR_CALIBR:
   motor_calibr(app_pkt[PARAM_IDX]);
 break;
```
### Задачи, решаемые на разных уровнях стека: уровень сессии

- Уровень сессии как самостоятельная сущность реализуется только если протокол допускает вложенность сессий:
	- Устройство может в любой момент начать говорить само, не дожидаясь команды от мастера.
	- Устройство может начать говорить даже сразу после команды мастера, отложив ответ на команду на потом.

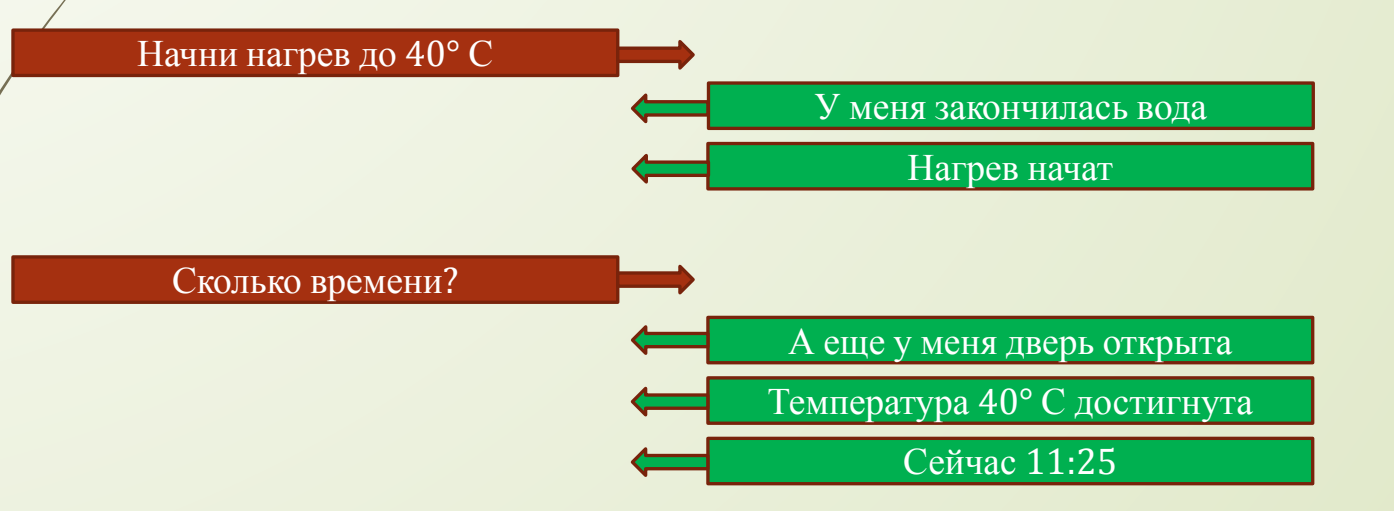

Для управлением такой сессией вводится понятие *идентификатора сессии*, который передается в каждом пакете.

### Задачи, решаемые на разных уровнях стека: транспортный уровень

Синхронизация источника и приемника:

- В начало пакета добавляется уникальный заголовок
- Спецификация временных интервалов между пакетами
- В пакетах с переменной длиной в начало добавляется поле длины пакета
- Обеспечение надежности доставки:
	- В конец пакета добавляется контрольная сумма
- Адресация узлов в многоточечных сетях:
	- В начало пакета добавляется адрес устройства

### Задачи, решаемые на разных уровнях стека: транспортный уровень

В итоге транспортный пакет может выглядеть так:

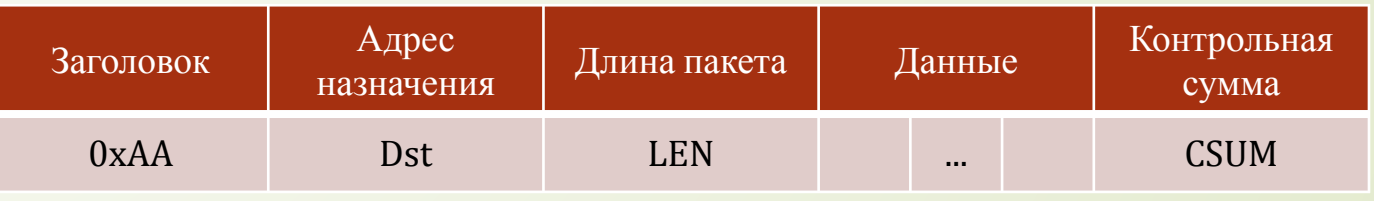

### Или так:

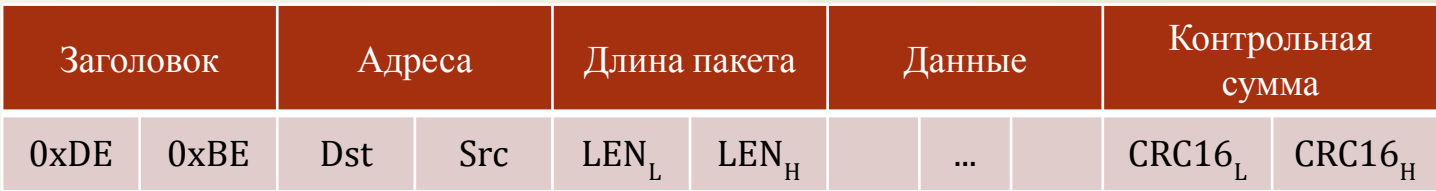

# Реализация протокола

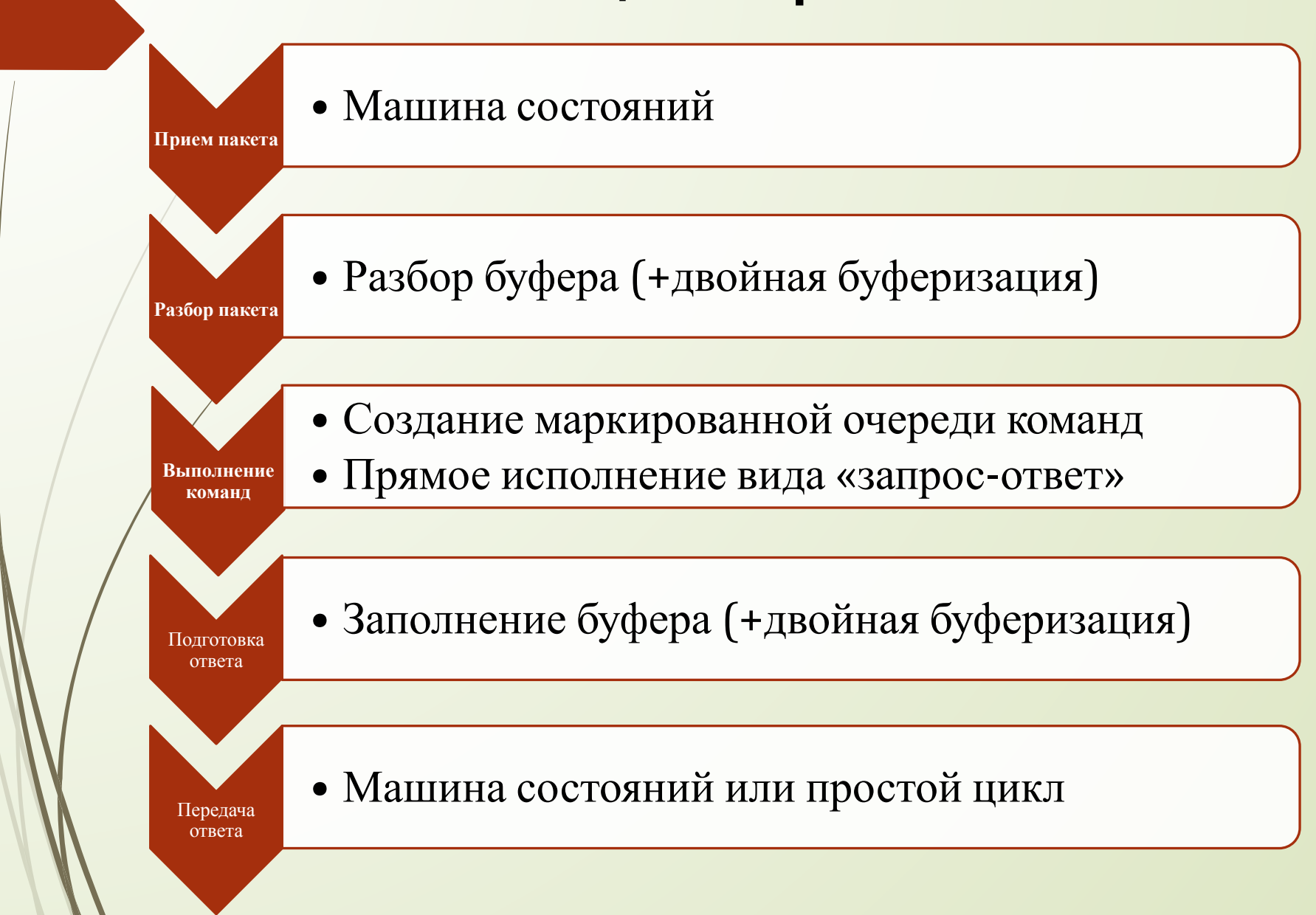

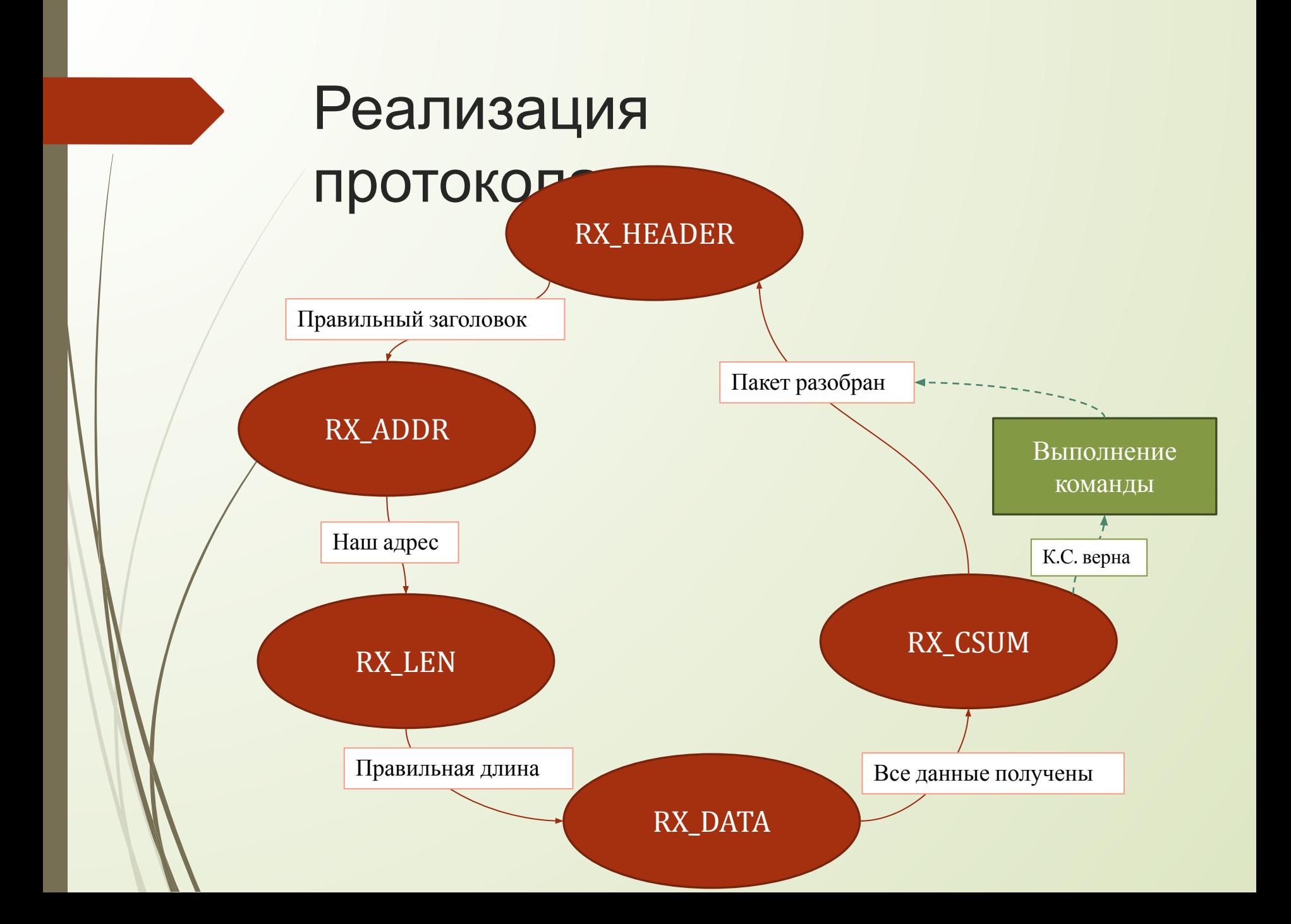

### Реализация протокола

unsigned char packet\_len; unsigned int rx\_counter; unsigned char rx\_buffer[MAX\_PACKET\_LEN]; int data\_received\_flag = 0;

#### enum

{

 RX\_HEADER, RX\_ADDR, RX\_LEN, RX\_DATA, RX\_CSUM } rx\_state = RX\_HEADER;